# SEAMscript

## Sean Inouye (si2281) Edmund Qiu (ejq2106) Akira Baruah (akb2158) Maclyn Brandwein (mgb2163

December 23, 2015

## Contents

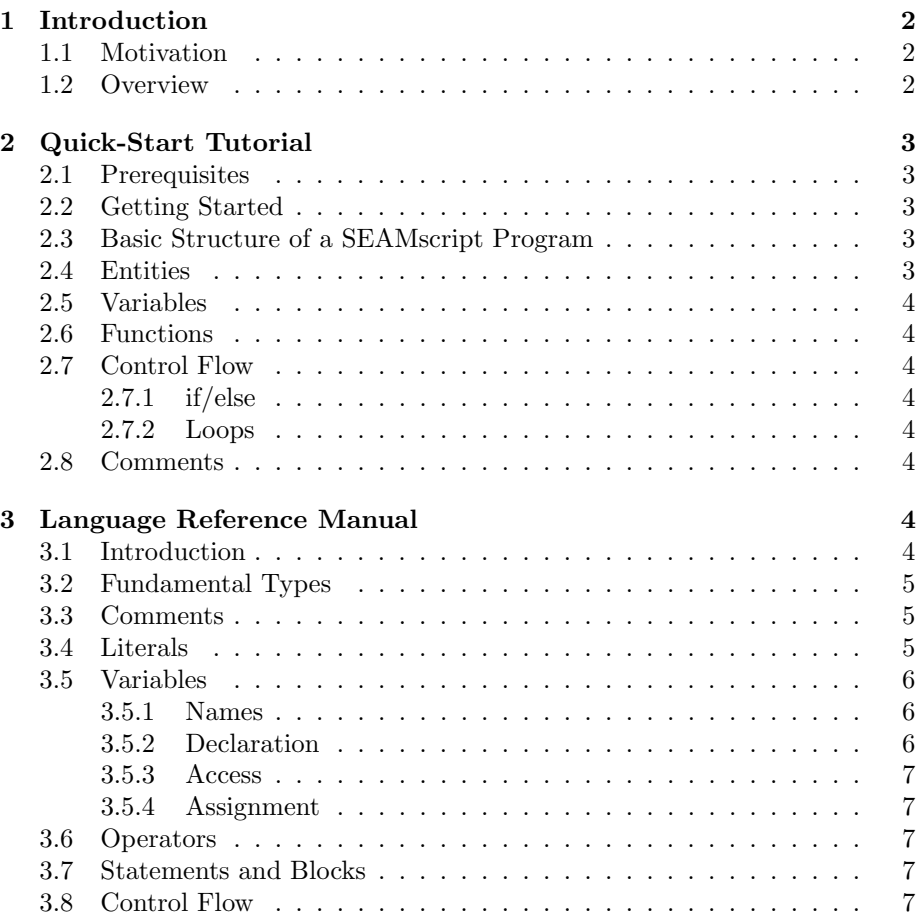

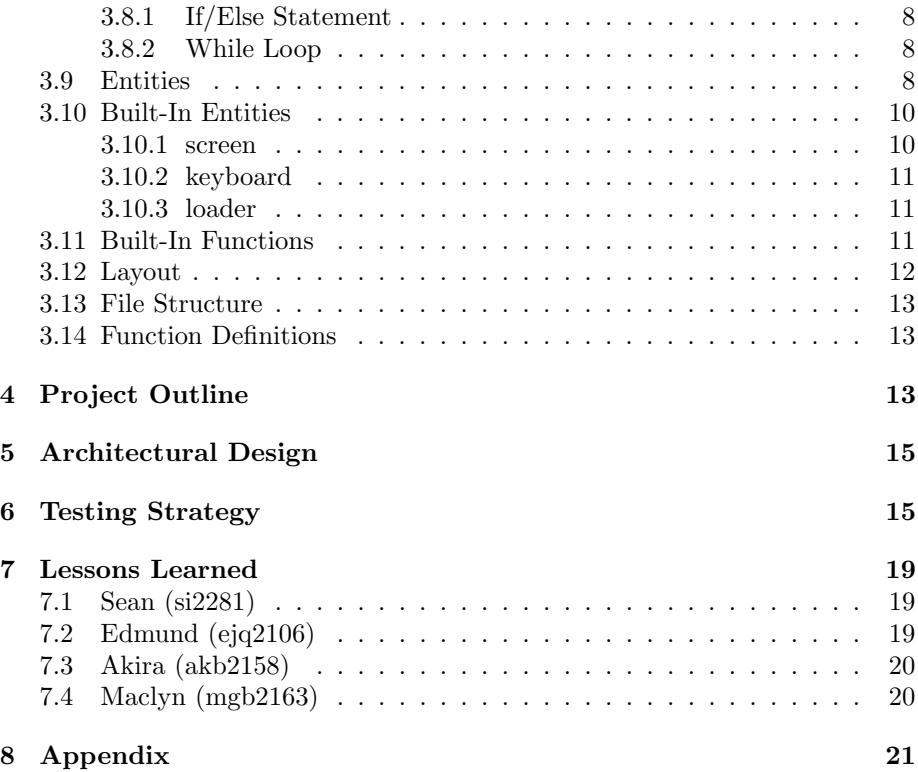

## <span id="page-1-0"></span>1 Introduction

## <span id="page-1-1"></span>1.1 Motivation

Many people who try to program computer games for the first time run into the issue of not only having to grapple with the intricacies of game development, but also the problem of juggling libraries and runtime environments. For those looking for a simple solution, perhaps for educational purposes, prototyping a concept, or hobbyist work, we offer SEAMScript, a simple programming language. We distill the ideas of object oriented programming into a simple example, in which objects represent distinct entities, a direct model which is useful for simple games.

## <span id="page-1-2"></span>1.2 Overview

Therefore, the high level picture of SEAMscript is a synchronous entity simulation model. Entities can be spawned, and they can be killed off. With their own fields and functions, they also possess step functions that are called at equal intervals of a predefined time step. Using this programming paradigm, entities will each be responsible for their own movement and intercommunication.

## <span id="page-2-0"></span>2 Quick-Start Tutorial

SEAMscript is a source-to-source language. The seamc compiler will convert your original SEAMscript code to SDL-compatible C source code.

### <span id="page-2-1"></span>2.1 Prerequisites

The following software dependencies were used for development and testing purposes. SEAMscript may be compatible with other operating systems and frameworks, but we can only recommend the following system prerequisites.

#### • Ubuntu 14.04 64-bit

Most of the latest Debian-based GNU/Linux distributions should work.

• Simple DirectMedia Layer (SDL)

On Debian-based systems, apt-get install libsdl-dev as root should do the trick.

• SEAMscript Project Repository

The Git repository (repo) for this project is hosted at  $https://github.$ [com/teamSEAM/ProjectSEAM](https://github.com/teamSEAM/ProjectSEAM)

## <span id="page-2-2"></span>2.2 Getting Started

In order to build the SEAMscript compiler, seamc, from source, navigate to the src/ directory found inside the root of the project repo. Once you're there, simply typing make will build the entire compiler. After running make, you should now have an executable script called seamc in your src/ directory.

## <span id="page-2-3"></span>2.3 Basic Structure of a SEAMscript Program

```
1 entity World:
2 string name
3 int population
4 func start():
5 name = "My world!"
6 population = 0
```
A SEAMscript program is simply a collection of entity definitions. Each entity contains variable declarations and function definitions. Function definitions contain more variable declarations (with function scoping) and a collection of statements. SEAMscript uses tab indentation to notate scoping.

## <span id="page-2-4"></span>2.4 Entities

An entity is a primitive class type from which the universe of SEAMscript is created. To declare one of these entities, simply type the keyword entity followed by the name of the entity class you wish to define.

## <span id="page-3-0"></span>2.5 Variables

To declare a variable, specify the primitive type (int, float, string, etc.) followed by the name of the variable. For example, string name declares a variable called name that is of type string.

## <span id="page-3-1"></span>2.6 Functions

Function are defined in a C-like syntax, with the return type followed by the function identifier and a comma-delimited list of formal arguments enclosed in parentheses. This function signature must by following by a colon, as follows: int myfunc(string s):.

## <span id="page-3-2"></span>2.7 Control Flow

There are many structures that can be used for control flow include condition jumps and looping.

#### <span id="page-3-3"></span>2.7.1 if/else

A simple if-else statement can be written as follows:

1 if (condition): 2 statement  $3$  else: 4 statement

#### <span id="page-3-4"></span>2.7.2 Loops

SEAMscript supports both for and while loops, which again follow a C-like syntax:

```
1 int i
2 for (i = 0; i < 4; i = i + 1):
3 statements
4
5 while (true):
6 statements
```
## <span id="page-3-5"></span>2.8 Comments

Any text enclosed by a single starting # symbol and another terminating # symbol are considered comments and are completely ignored by the compiler.

## <span id="page-3-6"></span>3 Language Reference Manual

## <span id="page-3-7"></span>3.1 Introduction

SEAMScript is a simple high-level language that focuses on entity-based applications. Applications, primarily simulations and games, benefit from a built in system for handling running events periodically, and from built in functionality to simplify the typical I/O expected from these sorts of apps. Simple games, such as Breakout! or Snake, can be prototyped much more rapidly than in other languages. Other simulations, like cars interacting at an intersection, can also be written fairly quickly. Compared to real-life, the accuracy of a SEAMScript program is low due to concerns left to developers such as buffering and interpolating events between time deltas, but the native support for 'steps' saves developers from the hassle of manually starting/stopping entities.

Throughout this document, "...[a comment]..." will be used to indicate places where code of the type described in the comment is omitted for brevity but assumed present by the compiler.

### <span id="page-4-0"></span>3.2 Fundamental Types

SEAMScript is statically typed and supports the following primitive types:

- int Signed integers with architecture-specific size.
- string ASCII-based strings of arbitrary length and enclosed by a pair of double quotations.
- float 64-bit IEEE floating point numbers.
- texture Stored image primitives.
- instance Entity types. Entity types are described in more depth below.

### <span id="page-4-1"></span>3.3 Comments

Only block comments are supported. They are started with the token # and ended with another #, and may not be nested. Anything in between the comments will not be read by the parser. Comments may not be nested. For example, # This is a comment # is a comment. # Malformed # comment ## is a malformed comment (once the parser hits "comment", a syntax error is indicated).

#### <span id="page-4-2"></span>3.4 Literals

Literals represent fixed values of ints, strings, and floats. These values are used in assignment or often calculation operations. The format and semantics of literals for each type are as follows:

• int - Integers are declared with either a sequence of one or more digits from 0-9, potentially prefixed with a - to indicate negative numbers. You may have integers of any length, although numeric overflow may result if you exceed the representable length of an int on your hardware.

Examples:

```
int a_number = -35 # Valid #
int num = 24. # Invalid #
int a_positive = +5 # Invalid; \iota +" is assumed #
```
• float - Floating point values are declared with an optional prefix of to indicate negative numbers, a sequence of zero or more digits from 0- 9, a mandatory ., and one or more digits from 0-9. Like integers, you may write out numbers unrepresentable on your hardware, but numeric overflow will occur. Floating point values will lose a minute amount of precision once run on hardware.

Examples:

```
float a_float = -35.1 # Valid #
float another_float = -.334 # Valid #
float not_valid = 34. # Invalid; need a decimal portion. #
float also_wrong = . # Invalid #
```
• string - String literals are defined by ASCII characters within quotes. To include a quotation mark within a string literal, you must first escape it with a  $\setminus$ . String literals may be empty, and there is no limit to their length.

Example:

```
string string beans = \String beans" # Valid #
string a_quote = \Quoth the Raven, \"Hello\"" # Valid #
string bad_quote = \He dictated \here is a dictate"" \# Invalid \#
```
• entity and texture - These types do not have associated literals.

## <span id="page-5-0"></span>3.5 Variables

#### <span id="page-5-1"></span>3.5.1 Names

Variable names are a combination of lowercase letters, uppercase letters, and underscores. They must begin and end with a letter (either uppercase or lowercase). For example, Hello, hi\_there, and variable\_ would be supported, but \_variable, and hello2 would not be.

#### <span id="page-5-2"></span>3.5.2 Declaration

Variables are declared in the format:

```
<type> <identifier>
```
You may optionally assign the newly declared variable a value upon creation, but you must heed the standard variable assignment rules (see below). Re-declaring variables with any reused name from any scope is unsupported, except within the scope of the entity. Two entities may have member variables with same identifier (and often will, in fact), and they may reuse identifiers in the global scope. You may declare variables in the global scope, within functions, in the body of an entity, and in entity member functions.

#### <span id="page-6-0"></span>3.5.3 Access

Variables are considered "accessed" when their identifier is used outside of their initial declaration or assignment. For example, "string catdog  $=$  convert.string join(cat, dog)" would access the values stored at "cat" and "dog", but not "catdog" because it is being declared. Local variables – variables found in function arguments or at the top of a function – may be accessed within the function, but not elsewhere. Likewise, functions in an entity are able to access variables the member variables of an entity, although if a variable declared in the function or its arguments has the same name as a variable in an entity said variable will be accessed instead of the entity's member variable.

#### <span id="page-6-1"></span>3.5.4 Assignment

Variables are assigned to literals, other variables, or the results of built in operators with the = token. Variables may only being assigned to values of their own type.

### <span id="page-6-2"></span>3.6 Operators

The supported operators are shown in the below table. Note that promotion is not supported – you may not divide a float by and int, or add a float and an int, and so on and so forth. See built-in functions for functions that deal provide conversions to get around these sorts of issues.

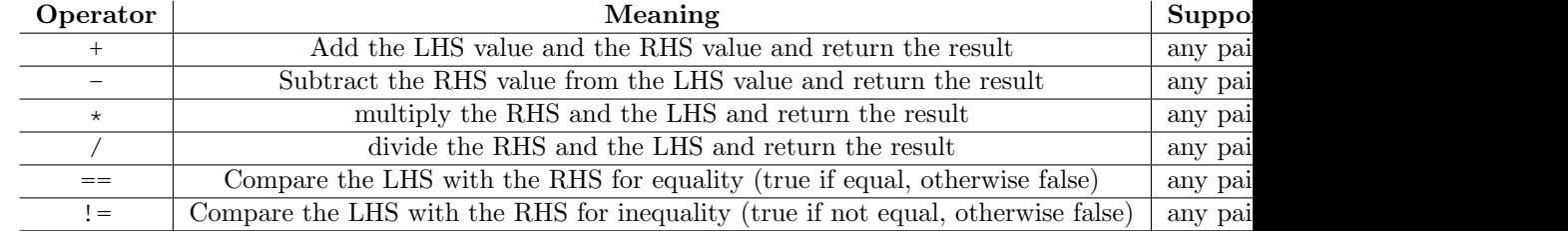

### <span id="page-6-3"></span>3.7 Statements and Blocks

Statements are terminated by a newline character. Blocks of code (e.g. what follows control flow or function declaration) are marked by increasing the level of indentation by one tab. Tabs alone are supported – tabbing done with other forms of whitespace will not be recognized and will generate syntax errors.

#### <span id="page-6-4"></span>3.8 Control Flow

Control flow is supported with if/else statements, while loops, and for loops.

#### <span id="page-7-0"></span>3.8.1 If/Else Statement

If statements start with an if, are followed with a left paren, an expression, a right paren, a colon, an indented block, optionally all followed by an else, a colon, and another indented block . The indented blocks must contain code other than comments. For example:

```
if(score > 100):
    score = score + 50else:
    score = score + 100
```
would be accepted as valid. However,

```
if(score > 150):
    else:
        score = 100
```
if(score  $> 200$ ):  $score = 250$ else:  $score = score + 10$ 

would be considered invalid.

#### <span id="page-7-1"></span>3.8.2 While Loop

or

While loops start with a while, are followed with a left paren, an expression that evaluates to true or false, a right paren, a colon, and an indented block. The indented block must contain code other than comments. For example:

int  $i = 5$ while(i  $<$  10):  $i = i + 1$ 

is considered valid. However,

```
int i = 5while(true):
i = i + 5
```
is considered invalid.

## <span id="page-7-2"></span>3.9 Entities

Entities are collections of variables and methods, with special methods that are invoked by SEAMScript at various times if they exist. Conceptually, entities are very close to objects in other object-oriented languages, although entities lack certain features of objects and possess a bit of convenience functionality. Entities may contain methods, they may contain any number of variables (including other entities).

Entities are started with the keyword 'spawn' and the type of entity that is to be created, and destroyed with "kill" and the identifier (note that this must be an identifier; runtime expressions will not work here). For example:

```
entity World:
<Car> c
func start():
c = spawn Car # Calls c.start() and adds to the step/render pipeline
func stop():
kill c # Calls c.stop() and takes out of step/render pipeline
```
As soon as an entity is spawned, it is considered 'staged' to have its step and render functions called in the pipeline. Entities are stopped with the keyword kill. After an entity is 'killed', it may no longer be used.

Entities are declared with entity, an identifier that must start with a capital letter, a colon, and followed by an indented block containing (in order):

- Variable declarations for any variables accessible throughout the entity and to other portions of code with a reference to the entity. Note assignment with declaration is not allowed here.
- Any user-defined functions. The format for these is the same as other function declarations. Other code can directly call these functions.
- Functions the language uses. These functions, all of which are optional, but if used must have at least one statement of executable code, are:
	- start This function is called when an entity is created. start's arguments are user-defined, but all must be provided to the language keyword spawn that starts the entity. start can be considered a sort of constructor.
	- stop This function is called when an entity is destroyed with kill. stop is considered like a destructor.
	- step Step is called 60 times a second on any entities that have 'start'ed.
	- render Render is also called 60 times a second, but is called on each entity after every entity with a step function has had step called (i.e. in a program with 2 entities, SEAMScript will call step on both first, and then call render on both. Render is highly recommended not to modify any variable value, and should just be used for drawing/output work, but it is to use render as a general-purpose function.

Entities step and render functions are called in the order the entities are 'spawned'. When an entity is removed with kill, the order in which step and render functions are called is not modified, except to remove the 'dead' entity from the list. Neither step nor render should contain infinite loops; this will prevent the program from running. Some examples of entity definition and use are:

```
entity Player:
    int score
    string name
    function start():
       ...initialization code...
    function stop():
        ...stop code...
    function step():
        ...step code...
    function render():
        ...draw code...
```
## <span id="page-9-0"></span>3.10 Built-In Entities

To facilitate rapid development of certain types of applications, SEAMScript contains a few built-in objects that behave like entities. These built-ins are:

#### <span id="page-9-1"></span>3.10.1 screen

- Properties
	- width The width of the display screen. (int)
	- height The height of the display screen. (int)
- Methods
	- $-$  draw\_sprite(texture tex, int x, int y) returns  $0$  -Draw a texture 'tex' to the screen at x, y.
	- draw\_rect(int color, int x, int y, int width, int height) - returns 0 - Draw a filled rectangle with no border with the color color, width width, height height, x-position x, and y-position y.
	- log(string to\_log) returns 0 Logs the string to\_log to stdout.

#### <span id="page-10-0"></span>3.10.2 keyboard

- Properties
	- {left,right,up,down,space}.pressed returns boolean Whether one of the listed keys has been pressed. Once checked, subsequent checks will return false until a complete key up/key down event has been performed again. For example,

if(keyboard.left.pressed == true): screen.log(\Left pressed!")

would be a valid use of this property.

• Methods

– (NONE)

#### <span id="page-10-1"></span>3.10.3 loader

• Properties

 $-$  (NONE)

- Methods
	- load\_tex(string filename, int desired\_width, int desired\_height) - returns a texture - The only way to load a texture, load\_tex takes in a filename, width, and height, and generates a texture of those parameters. If the given file (expected to be in a directory relative to the executable) is not found, a runtime error is created and the program will crash.

## <span id="page-10-2"></span>3.11 Built-In Functions

Built-in functions provide conversion facilities.

- int\_to\_string(int i) Convert i to its string representation.
- int\_to\_float(int i) Convert i to its floating-point representation. This may result in a slight loss of precision.
- int to boolean(int i) Convert i to its boolean representation. 0 will be converted to false, while everything else will be converted to true.
- float\_to\_int(float f) Convert f to its integer representation. If the floating-point value exceeds what is representable in integers, or has a decimal portion, a loss of precision will result.
- float\_to\_string(float f) Convert f to its string representation. Up to 4 decimals places will be printed.
- boolean\_to\_int(boolean b) Convert b to its integer representation. false will be converted to 0, while true will be converted to 1.
- boolean\_to\_string(boolean b) Convert b to its string representation. false will be converted to false, and true will be converted to true.

### <span id="page-11-0"></span>3.12 Layout

The layout of a SEAMScript program is as follows (in order):

- File includes (optional); see file structure
- Global variable declarations (optional); assignment here is not supported
- Function definitions (optional)
- Entity definitions (optional, but necessary for any real work)
- Main (required) A function named main that's the entry point of the program. Main is responsible for initially staging all entities. If a program needs to restage entities regularly, developers should consider creating an entity that does staging in its step function depending on various state values stored in global variables (e.g. a couple variables called level and is\_done, and an entity of type level would be a canonical way to do it). The main function is called once the program starts and is never called again. Although the compiler doesn't check, the main function should not contain an infinite loop. Since the functions for step and render on entities are not called on a regular basis until after main concludes, infinite loops will prevent the program from running.

An example layout would be as follows:

```
include \tilemap.seam"
...more includes...
int level
...more global variables...
int get_current_terrain(int x, int y):
    ...function definition...
...more user functions...
entity Player:
    ...player definition...
...more entity declarations...
function main():
    player = spawn(Player, 50, 50)
    ...more init code...
```
## <span id="page-12-0"></span>3.13 File Structure

SEAMScript does not have a robust system of library supports, but it is possible to approximate libraries by including other files in your program so long as there are no namespace conflicts. To other file in your program, whose mains will be called before the main of your program, and in the order they are included, using the following syntax:

include "filename.seam"

### <span id="page-12-1"></span>3.14 Function Definitions

Functions must be defined before they are called in SEAMScript. A function declaration must adhere to the following format:

```
<return type OR "function" keyword> <identifier> (<argument list>):
    ...block of statements...
```
If a function definition begins with the function keyword, it is implied that the function does not return a value (similar to void in C-like languages). The argument list consists of 0 or more identifiers separated by commas. The block of statements describing the function's behavior must be one indentation level past that of the function declaration itself. If a return type is specified (i.e. the declaration begins with a primitive type rather than function), the function block must contain a return statement, which returns control to the calling function and returns the value of the expression following the return keyword.

## <span id="page-12-2"></span>4 Project Outline

Entering COMS 4115, our group members were acquainted with one another's programming backgrounds, so we assigned jobs to everyone. Our group always met every Monday and Wednesday after class, and usually we would get dinner while discussing what we had accomplished in the previous week, and our goals for the next. We would also show each other our results by posting on the group chat that we had made a change, and we would then tell everyone else to pull the latest commit to check it out. Within Team SEAM, there was a strict timeline that had set due dates for each component of the program. Hence we were each assigned several things to get done before finals week started.

On that note, we rationed out roles. Sean was our Manager, Maclyn was our Language Guru, Akira was our System Architect, and Edmund was our Tester. We eventually found that despite the roles, we usually worked together to address some issues, and specialized according to job or module for others. Still, most of us satisfied these roles to a certain extent. Sean did make sure to remind everyone of deadlines and of problems and corner cases we had not addressed. Maclyn figured out how to wire in external functions without polluting our language's namespace. Akira was responsible for restructuring after

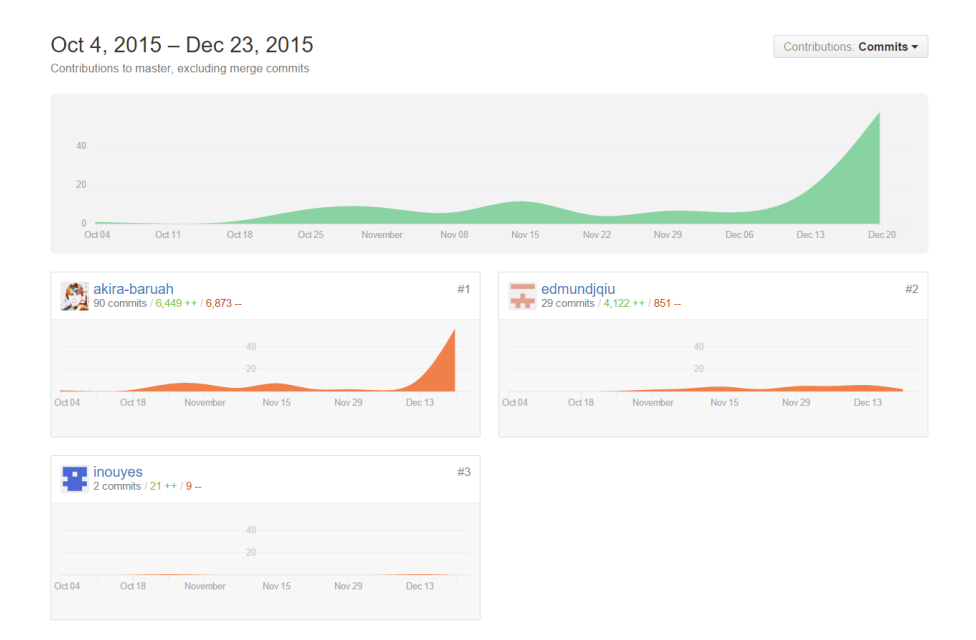

Figure 1: Commit History

it became clear that our prior, simplistic additions to MicroC were not enough. Edmund built a semantic checking module, and conducted tests on those.

Team members were encouraged to write clear, legible code. We did not have a formal style guide per se, but we expected each other to comment appropriately, and where necessary. Not only did we work with a language which we had just learned, but we also had to specify how the language generated C code. This level of indirection meant that when OCaml code approached low level details, we had to comment and explain more clearly what it was doing. After all, part of the goal of keeping code modular was allowing others to understand our own modules.

As for our development environments, we used a varied assortment of tools individually. Akira was used to emacs, Sean used Sublime and vim, and Edmund and Maclyn used vim and gvim. Since we had to incorporate the SDL library to our project, we soon realized that we had to set up build environments on different operating systems. To help alleviate this difficulty, we also used Docker, a container engine for isolating build environments. As for version control, all members were most comfortable with git, so we used git as our version control system. We also used Github to host our project, so our repo can be explored at <https://github.com/teamSEAM/ProjectSEAM>, and seen as our sort of project log.

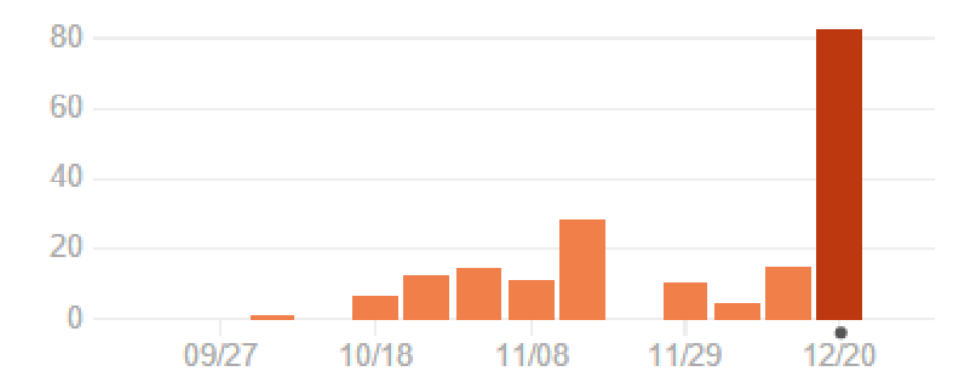

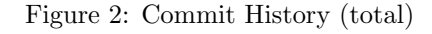

## <span id="page-14-0"></span>5 Architectural Design

## <span id="page-14-1"></span>6 Testing Strategy

```
1
 2 Test program in SEAM:
 \begin{array}{c} 3 \\ 4 \end{array}\begin{array}{c|c} 4 & \text{entity World:} \\ 5 & \text{func.} \end{array}5 func start():<br>6 screen<br>7 screen
                                    screen.init(100, 100)
 7 screen.out("Entities Exist")<br>8 entity Two:
 \begin{array}{c|c} 8 & \text{entity Two:} \\ 9 & \text{func} \end{array}\begin{array}{c|c} 9 \\ 10 \end{array} func two():
                                    screen.out ("NOT GONNA PRINT")
\begin{array}{c} 11 \\ 12 \end{array}The same program compiled to C:
13
14 \sharpinclude "lib.h"<br>15 \sharpinclude "gen.h"
       15 #include "gen.h"
16 typedef struct World {
\frac{17}{18}18 } World;
19 void World_start(World *this) {
20
21 \Big| _screen_init(100, 100);<br>22 \Big| _screen_out("Entities E
       _screen_out("Entities Exist");
23 \mid\frac{24}{25}25 void World_step(void *in) {<br>26 World *this = (World *)in;
     \begin{cases} \text{World *this} = (\text{World *})\text{in}; \end{cases}
```
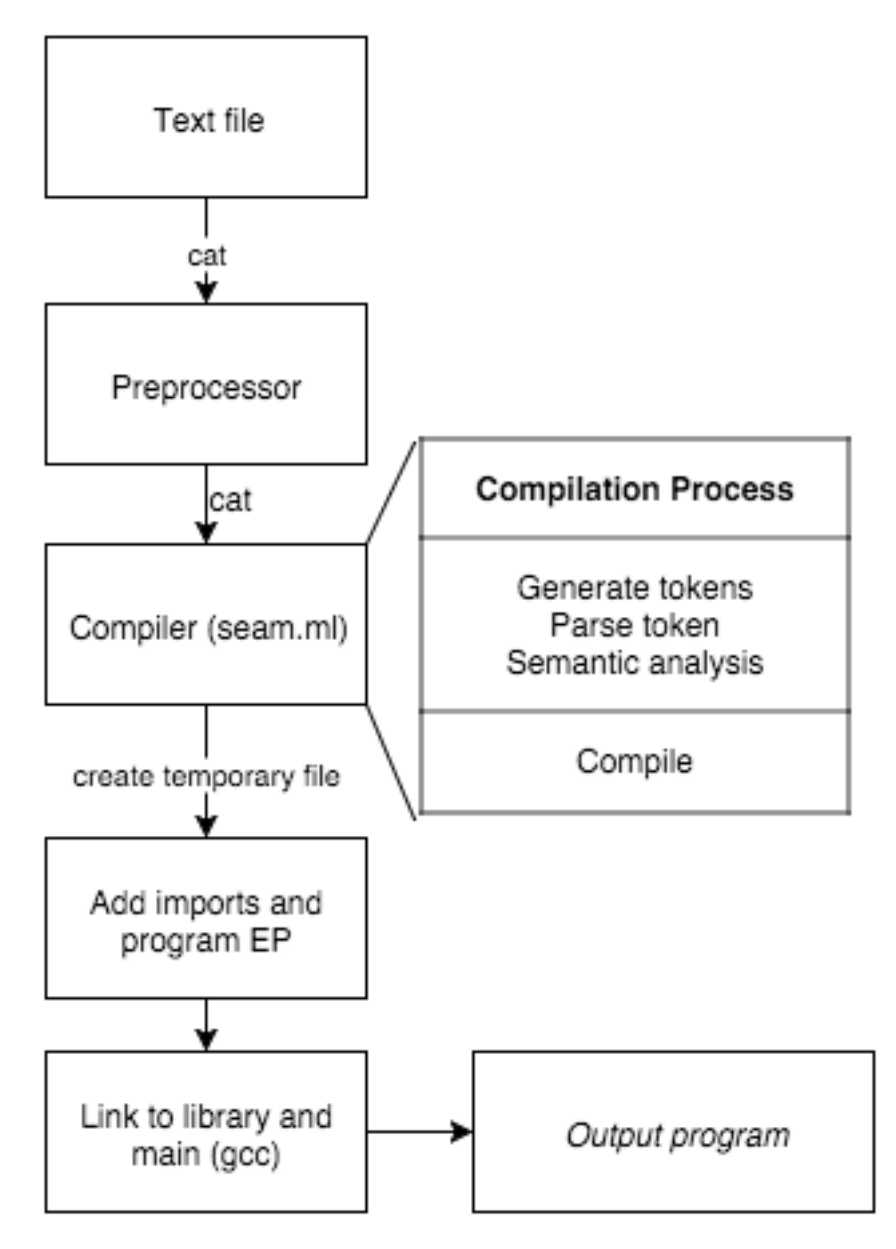

Figure 3: Architecture Block Diagram

```
27
28
29 \mid\frac{30}{31}void World_stop(World *this) {
32
33
34 }
\frac{35}{36}36 void World_render(void *in) {<br>37 World *this = (World *)in;
      World *this = (World *)in;
38
39
40 }
41
42 World* World_spawn(){
43 World *data = malloc(sizeof(World));<br>44 entity_node *node = malloc(sizeof(ent
44 entity_node *node = malloc(sizeof(entity_node));<br>45 if(!data || !node) _seam_fatal("Allocation error
            if(!data || !node) _seam_fatal("Allocation error!");
46
47 node->step = &World_step;
48 node \rightarrow render = & World\_render;<br>49 node \rightarrow data = data;node->data = data;
50 | node->next = NULL;
51
52 entity_node *curr = ehead;<br>53 while(curr \&& \text{curr} >next)
            while(curr &&curr\rightarrow next) curr = curr->next;
54
\begin{array}{c|c} 55 & \text{if (curr)} \\ 56 & \text{curr} \end{array}curr->next = node;
57 else
58 ehead = node;
\begin{array}{c} 59 \\ 60 \end{array}World_start(data);
61 return data;
\begin{array}{c|c} 62 \\ 63 \end{array} \begin{array}{c} \rightarrow \\ v \end{array}63 void World_destroy(World *this){<br>64 World_stop(this);
             World_stop(this);
65
\begin{array}{c|c} 66 & \text{entity\_node} \end{array} \begin{array}{c} \star \text{curr} = \text{ehead}; \\ 67 & \text{entity node} \end{array}67 entity_node *prev = NULL;<br>68 while(curr) {
            while(curr) {
69 if(curr->data == this) break;<br>70 prev = curr;prev = curr;
71 curr = curr->next;
72 }
73
74 if (prev)<br>75 prev
                  prev\text{-}next = curr\text{-}next;76 else
77 ehead = curr \rightarrow next;78
\begin{array}{c|c} 79 & \text{free(this)}; \\ 80 & \text{free (curr)}; \end{array}free(curr);
81 }
82 typedef struct Two {
83
```

```
\begin{array}{c|c} 84 & \text{iv0;} \\ 85 & \text{void T} \end{array}void Two_two(Two *this) {
 86
 87 | _screen_out("NOT GONNA PRINT");
 88 }
 \begin{array}{c} 89 \\ 90 \end{array}90 void Two_step(void *in) {<br>91 Two *this = (Two *)in;
      Two *this = (Two *)in;92
 93
 94 \,95
 96 void Two_start(Two *this) {
 97
 98
 99 }
100
101 void Two_stop(Two *this) {
102
103
104 }
\frac{105}{106}106 void Two_render(void *in) {<br>107 Two *this = (Two *)in;
       Two \starthis = (Two \star)in;
108
109
110 }
\begin{array}{c} 111 \\ 112 \end{array}\begin{array}{c|c} 112 & \text{Two* Two\_spam()} \\ 113 & \text{Two *data = 1} \end{array}113 Two \stardata = malloc(sizeof(Two));
114 entity_node *node = malloc(sizeof(entity_node));
115 if(!data || !node) _seam_fatal("Allocation error!");
\frac{116}{117}node->step = &Two_step;
118 node \rightarrow render = \& Two\_render;<br>119 node \rightarrow data = data;119 \vert node->data = data;<br>120 \vert node->next = NULL;
             node->next = NULL;121
122 entity_node *curr = ehead;<br>123 while(curr && curr->next)
             while(curr && curr->next) curr = curr->next;
124
125 if(curr)
\begin{array}{c|c}\n 126 & \text{curr} \rightarrow \text{next} = \text{node}; \\
 127 & \text{else}\n \end{array}else
128 ehead = node;
129
\begin{array}{c|c} 130 & \text{Two\_start (data)}; \\ 131 & \text{return data}; \end{array}return data;
132 }
133 void Two_destroy(Two *this){<br>134 Two_stop(this);
               Two_stop(this);
135
136 entity_node *curr = ehead;<br>137 entity_node *prev = NULL;
137 entity_node *prev = NULL;<br>138 while(curr) {
             while(curr) {
139 if(curr-\lambda) if = this) break;
140 prev = curr;
```

```
141 curr = curr->next;
142 }
143
144 if(prev)
145 | prev->next = curr->next;
146 else
147 ehead = curr->next;
148
149 free(this);
150 free(curr):
151 }
152 void program_ep() { World_spawn(); }
```
## <span id="page-18-0"></span>7 Lessons Learned

## <span id="page-18-1"></span>7.1 Sean (si2281)

My role in the project was to be the manager. Initially reading about what the manager was responsible for, I felt that I was going to get a lot less coding responsibility compared to the others who were actually in charge of their own portion of the code; however I learned how vital and important it was to have a manager because sometimes in a group setting with people doing their own portion of the code, there needs to be someone that is communicating with all the members. There were moments in this year where one person could be way ahead of everyone else in their own section and in a way, even if it may sound like a good thing, it is also a bad thing. In situations where a feature is being cut or the program is built slightly different from what it was originally supposed to be, the person that went way ahead of everyone will have to scrap the majority of the work due to limitations in the code. As the manager, I realized that it was important to keep everyone on track and also around the same place. I also realized that as the manager, if there was a place that required my attention, then I should help the team out by doing what needed to be done to keep everyone at the same place. For future PLT members, I highly recommend having a good timeline but also create individual timelines for each role so that everyone will have a good idea what to do. It is not a good idea to have someone go really far ahead because it may not work.

## <span id="page-18-2"></span>7.2 Edmund (ejq2106)

I was mostly responsible for the working preprocessor, and for developing semantic analysis. I realized that the fact that we were translating rather than generating bytecode made the job more modular, since I did not need to produce a checked abstract syntax tree for the compiler module. Therefore, I designed my module, semantic.ml, to take the AST and to produce error messages if it finds anything at fault, so that the rest of the compiler will not run if there are any problems. In theory, this made the division of labor more clear, but in practice, as specifications changed and features were added and dropped, it became harder for me to keep my module on top of the latest revisions. I ended up with quite a bit to do at the end when a few issues we ran into in code gen required me to overhaul the structure of my semantic checker. I had fortunately written some functions that were generic enough to easily reuse and adapt into the final, but other functions I had to discard. Therefore, I would recommend that any future teams get very comfortable with the basics of OCaml, since it is quite likely that they'll have to adapt and change their implementation. For example, try to know a good part of the List and String module. And, of course, I would echo the prevailing tidbit of advice, which is to start early.

## <span id="page-19-0"></span>7.3 Akira (akb2158)

My largest contributions to this project involved designing and implementing the abstract syntax tree (AST) used to parse SEAMscript programs. I ended up writing the majority of the AST (ast.ml), scanner (scanner.mll), parser (parser.mly), and translator (compile.ml) using OCaml, drawing upon Stephen Edwards's microC example as an initial reference. I found it very helpful to model our initial compiler pipeline on a gold standard in order to adhere to best practices and avoid reinventing the wheel when possible.

Furthermore, I found it quite productive to integrate my designs with those of my team members, who were working on other components of the SEAMscript compiler. For example, I was able to reuse the linked list scoping structures used by Edmund's semantic checker. As Maclyn discusses below, we were able to tightly integrate the SEAMscript-to-C translator by formally writing the C code expected to be generated by a given SEAMscript program. Using this top-down approach, we were able to quickly converge the compiler frontend and C backend interfaces. Finally, Sean's test scripts were very useful in quickly debugging issues within the entire compiler stack.

As everyone can attest, slow and steady progress is much preferred over a mad sprint towards the end of the project. The earlier the team gets their hands dirty working on the parser and AST, the better.

## <span id="page-19-1"></span>7.4 Maclyn (mgb2163)

I wrote most of the boilerplate the generate code interacted with and was responsible for structuring the output program of the compiler so it could link with the boilerplate. Since we compiled into C, it was really helpful for Akira, who wound up doing most of the compilation work, for me to write a sample SEAM file and its expected conversion into C. It also helped me figure out how to work everything together. While waiting for certain compiler features to get implemented, I wrote a tester for my library, which was also quite helpful. I would caution strongly against separating code gen and the runtime of your compiled language too much, as differences in expectations of the compiler component early on led some messiness when Akira and I went to merge our work. Also, don't put it off!

## <span id="page-20-0"></span>8 Appendix

Listing 1: ast.ml

```
1 \left\{ \begin{array}{l} \star \text{ signed off: Akira, Edmund, Maclyn, Sean } \star \end{array} \right\} type op = Add | Sub | Mult | Div | Equal | Ne
     2 type op = Add | Sub | Mult | Div | Equal | Neq | Less | Leq |
          Greater | Geq
 3 \mid type \text{ dtype} = Boolean \mid Int \mid String \mid Float \mid Instead \text{ or } string \midArray of dtype * int | Texture
 4 \mid type \text{ type} = Void \mid ActiveType \text{ of } dtype5
 6 type literal =
 7 | LitBool of bool
 8 | LitInt of int
 9 | LitFloat of float
10 | LitString of string
11 | LitArray of literal * int
12
13 | type identifier =
\frac{14}{15} | Name of string
15 | Member of string \star string (\star entity id, member id \star)
\frac{16}{17}| type expr =
18 | Literal of literal
19 | Id of identifier (* variables and fields *)<br>20 | Call of identifier * expr list (* functions and methods *
20 | Call of identifier * expr list (* functions and methods *)<br>21 | Binop of expr * op * expr
    | Binop of expr * op * expr
22 | Spawn of string
23 | Assign of identifier * expr<br>24 | Access of identifier * expr
24 | Access of identifier * expr (* array access *)<br>25 | Noexpr
    | Noexpr
26
\begin{array}{c|c} 27 & \text{type} & \text{stmt} = \\ 28 & \text{Block of} \end{array}| Block of stmt list
29 | Expr of expr
30 | Return of expr
31 | If of expr * stmt * stmt<br>32 | For of expr * expr * exp
32 | For of expr * expr * expr * stmt 33 | While of expr * stmt
\begin{array}{c|c} 33 & | & \text{While of expr } \star \text{ stmt} \\ 34 & | & \text{Kill of identifier} \end{array}34 | Kill of identifier
35
36 type vdecl = dtype * string
\frac{37}{38}type fdecl = {
39 rtype : rtype;
40 fname : string;<br>41 formals : vdecl
       formals : vdecl list;
42 | locals : vdecl list;
43 body : stmt list;
44 }
\frac{45}{46}type edecl = {
47 ename : string;
48 fields : vdecl list;
49 | methods : fdecl list;
50 \mid }
51
```

```
52 type program = edecl list
53
54 let string_of_op = function
55 | | Add -> "+" | Sub -> "-" | Mult -> "*" | Div -> "/"<br>56 | | Equal -> "==" | Neq -> "'="
       | Equal -> "==" | Neq -> "!="
 57 | | Less -> "<" | Leq -> "<=" | Greater -> ">" | Geq -> ">="
58
59 let rec string_of_dtype = function
60 | | Bool -> "bool"
61 | Int -> "int"
62 | String -> "string"
63 | Float \rightarrow "float"
 64 | Array(t, size) ->
65 string_of_dtype t ^ "[" ^ string_of_int size ^ "]"<br>66 | Instance(name) -> name
       66 | Instance(name) -> name
67 | | Texture \rightarrow "texture \star"
68
 69 let string_of_rtype = function
70 | Void -> "void"<br>71 | ActingType(at)
       71 | ActingType(at) -> string_of_dtype at
72
73 | let rec string_of_literal = function<br>
74 | | LitBool(b) -> string of bool b
      74 | LitBool(b) -> string_of_bool b
75 | | LitInt(b) \rightarrow string of int b
 76 | | LitString(s) \rightarrow s
77 | | LitFloat(f) -> string_of_float f
78 | | LitArray(1, size) ->
79 string_of_literal l ^ "[" ^ string_of_int size ^ "]"
80
81 let rec string_of_identifier = function
82 | Name(name) \rightarrow name
83 | | Member(parent, name) -> parent ^ "." ^ name
 84
85 let name_of_identifier = function
 86 | Name(name) -> name
87 | | Member(parent, name) -> name
88
 89 | let parent_of_identifier = function
90 | Name (name) \rightarrow ""
91 | Member(parent, name) -> parent
92
93 let rec string_of_expr = function
94 | | Literal(lit) -> string_of_literal lit<br>95 | | Id(id) -> string of identifier id
       95 | Id(id) -> string_of_identifier id
96 | Binop(e1, o, e2) ->
97 String_of_expr e1 ^ " " ^ string_of_op o ^ " " ^ string_of_expr
             e2
98 | | Assign(id, e) \rightarrow string_of_identifier id \hat{ } " = " \hat{ }string of expr e
99 | | Access(id, e) -> string_of_identifier id ^ "[" ^ string_of_expr
           e \qquad "]"
100 | Spawn(ent) -> "spawn" \hat{ } ent
101 | Call(id, args) \rightarrow102 | string_of_identifier id ^
103 \vert "("
String.concat ", " (List.map string_of_expr args) ^ ")"
104 | Noexpr -> ""
105
```

```
106 let rec string_of_stmt = function
107 | Block(stmts) \rightarrow108 "{\n  "{\n  " String.context " " (Listmap string_of_stmt stmts) " "}\n"109 | | Expr(expr) -> string_of_expr expr \hat{ } "; \n";
110 | | Kill(id) -> "kill " \hat{ } string_of_identifier id \hat{ } "; \n";
111 | | Return(expr) -> "return " \hat{ } string_of_expr \hat{ } ";\n";
112 | If(e, s, Block([])) ->
113 | "if (" \hat{ } string_of_expr e \hat{ } ") \n" \hat{ } string_of_stmt s
114 | If(e, s1, s2) ->
115 | "if (" \hat{ } string_of_expr e \hat{ } ") \n" \hat{ } string_of_stmt s1 \hat{ }116 | "else\n" ^ string_of_stmt s2
117 | | For(e1, e2, e3, s) ->
118 | "for (" \hat{ } string_of_expr e1 \hat{ }"; " \hat{ } string_of_expr e2 \hat{ } "; "
                ˆ
119 string_of_expr e3 ^ ") " ^ string_of_stmt s
120 | While(e, s) -> "while (" \hat{ } string_of_expr e \hat{ } ") " \hat{ }string_of_stmt s
121
122 let string_of_vdecl (t, id) = string_of_dtype t \hat{ } " " \hat{ } id \hat{ } "; \n"
123
124 let string_of_formal (t, id) = string_of_dtype t ˆ " " ˆ id
\frac{125}{126}let string_of_fdecl fdecl =
127 string_of_rtype fdecl.rtype ^ " " ^ fdecl.fname ^ "(" ^
128 String.concat ", " (List.map string_of_formal fdecl.formals) ^
              ") \n{\n"
129 String.concat "" (List.map string_of_vdecl fdecl.locals) ^
130 String.concat "" (List.map string_of_stmt fdecl.body)
131 \vert \qquad \qquad \text{``}}\setminus n"
132
133 let string_of_edecl edecl =
134 \vert "entity" \sim edecl.ename \sim "\n{\n" \sim135 String.concat "" (List.map string_of_vdecl edecl.fields) ^ "\n"
               ˆ
136 String.concat "" (List.map string_of_fdecl edecl.methods) ^
137 \vert "} \n"
138
139 let string_of_program entities =
140 String.concat "\n" (List.map string_of_edecl entities)
 1 { open Parser }
 2 (* signed off: Akira, Maclyn, Edmund, Sean *)<br>3 (* Generally useful regexes *)
 3 \mid (* \text{ Generally useful requests } *)<br>
4 \mid \text{let } \text{digit} = \lceil (0^\prime - 9^\prime) \rceil| let digit = [0 - 9]5 let lower = [4a'-2]6 let upper = [A' - 'Z']7 | let letter = (upper | lower)
 8 let minus = [1 - 1]9 let plus = \begin{bmatrix} \prime & +\end{bmatrix}10 let sign = (plus | minus)
 11 | let exp = ['e' 'E'] sign? (digit+)
 12
 13 \left( \star \right) Literals \star)
 14 | let lit_bool = "true" | "false"
 15 |let lit_int = minus? (digit+)
 16 let lit_string = '"' \lceil ('"']* '"'
    | let lit_float = minus? (digit*) ['.']? (digit+) (exp)?
 18 let regex_lit = (lit_bool | lit_int | lit_string | lit_float)
```

```
19
20 (* Identifiers *)<br>21 let regex id = (1
     \vert let regex_id = (letter \vert ' \_ ' ) ((letter \vert digit \vert ' \_ ' ) \star)
22
23 (x \text{ Primitives } \star)<br>24 let type_bool
      \begin{cases} \text{let type\_bool} & = \text{ "bool"} \\ \text{let type int} & = \text{ "int"} \end{cases}25 let type_int
26 let type_string = "string"
27 let type_float = "float"28 |let type_instance = "instance " regex_id
29 let type_texture = "texture"<br>30 let regax type =
     \vert let regex_type =
31 (type_bool | type_int | type_string | type_float |
32 type_instance | type_texture)
33
34 rule token = parse
35 \begin{bmatrix} ' & ' & \t\end{bmatrix} \begin{bmatrix} ' & ' & \t\end{bmatrix} \begin{bmatrix} ' & \t\end{bmatrix} (* Whitespace *)<br>36 \begin{bmatrix} ' & \t\end{bmatrix} (* Comment lexbuf ) (* Comments *)
36 | '#' { comment lexbuf }<br>37 | ' (' { LPAREN }
\begin{array}{c|c|c|c|c|c} 37 & | & '(' & & {LPAREN } \\ 38 & | & ')' & & {RPAREN } \end{array}| ')' { RPAREN }<br>| '{' { LBRACE }
\begin{array}{c|c|c|c|c} 39 & | & ' {'} & {} & \{ \text{ LBRACE } \} \ \hline 40 & | & ' {'} & {} & \{ \text{ RBRACE } \} \end{array}\begin{array}{c|c|c|c|c} 40 & & \cdot & \cdot & \cdot & \cdot & \cdots \ 41 & & \cdot & \cdot & \cdot & \cdot & \cdots \end{array} [ RBRACKET
     | '[' { LBRACKET }<br>| ']' { RBRACKET }
\begin{array}{c|cc} 42 & | & ' \end{array} \begin{array}{c} \text{'} & | & \text{RBRACKET} \\ \text{ } & | & \text{'}; ' & \text{ } & \text{SEM} \\ 44 & | & \text{ } & \text{ } \end{array}43 | ';' { SEMI }
44 | ',' { COMMA }
45 | '.' { DOT }
46 | '+' { PLUS }
\begin{array}{c|c|c|c|c} 47 & | & -1 & | & \text{(MINUS)} \\ 48 & | & 1 & 1 & | & \text{(TIMES)} \end{array}48 | '*' { TIMES }
49 | '/' { DIVIDE }
\begin{array}{|c|c|c|c|c|}\n 50 & | & '=' & & {ASSIGN} \ 51 & | & "-=" & & {EO} \n\end{array}\begin{array}{c|cc} 51 & | & "==" & & {EQ} \\ 52 & | & " !=" & & {NEO} \end{array}52 | "!=" { NEQ }
\begin{array}{c|c}\n 53 & | & ' & \times ' \\
 54 & | & \pi & \times \end{array} { LEO }
54 | "<=" \{ LEO \}55 \begin{vmatrix} 1 & 1 & > 1 \\ 1 & 1 & > = 1 \\ 1 & 1 & > = 1 \end{vmatrix} { GEO }
56 | ">=" { GEQ }
57 | "if" { IF }
58 | "else" { ELSE }
59 | "for" { FOR }
60 | "while" { WHILE }
\begin{array}{c|c|c|c}\n61 & \text{l} & \text{return} & \text{[RETURN]} \\
62 & \text{l} & \text{''bool} & \text{[BOOL]} \\
\end{array}62 | "bool" { BOOL }
63 | "int" { INT }
64 | "float" { FLOAT }
65 | "string" { STRING }
66 | "entity" { ENTITY }
67 | "func" { FUNC }
68 | "texture"{ TEXTURE }
69 | "spawn" { SPAWN }
70 | "kill" { KILL }
71 | lit_bool as b { LIT_BOOL(bool_of_string b) }
72 | lit_int as i { LIT_INT(int_of_string i) }
73 | lit_float as f { LIT_FLOAT(float_of_string f) }
74 | | lit_string as s { LIT_STRING(s) }
75 | regex_id as id { ID(id) }
```

```
24
```

```
76 | eof { EOF }
77 | \vert \vert as char { raise (Failure("illegal character " \hat{ } Char.escaped
        char)) }
78
79 and comment = parse
\begin{array}{c|c} 80 & ' \#' & \{ \text{ token} \text{ lexbuf } \} \\ 81 & \text{ } \end{array}{ comment lexbuf }
1 | % {
 2 (* signed off: Akira, Macyln, Edmund, Sean *)<br>3 open Ast
     open Ast
 4 %}
 5
 6 %token BOOL INT FLOAT STRING
 7 | %token ENTITY FUNC TEXTURE
8 | %token LPAREN RPAREN LBRACE RBRACE LBRACKET RBRACKET
 9 %token SEMI COMMA DOT
10 | %token PLUS MINUS TIMES DIVIDE ASSIGN
11 %token EQ NEQ LT LEQ GT GEQ
12 | %token RETURN IF ELSE FOR WHILE
13 | %token SPAWN KILL
14 %token <string> ID
15 | %token <br/> <br/>bool> LIT_BOOL
16 %token <int> LIT_INT
17 %token <float> LIT_FLOAT
18 %token <string> LIT_STRING
19 | %token EOF
20
21 | %nonassoc NOELSE
22 | %nonassoc ELSE
23 \sqrt{\frac{25}{10}}24 %left EQ NEQ
25 %left LT GT LEQ GEQ
26 %left PLUS MINUS
27 &left TIMES DIVIDE<br>28 &right SPAWN
   \frac{1}{2} sright SPAWN
29 %right KILL
30 %left DOT
\frac{31}{32}8start program
33 %type <Ast.program> program
\frac{34}{35}\frac{6}{6}36
37 program:
38 | edecls EOF { List.rev $1 }
39
40 edecls:
41 | /* nothing */ { [] }<br>42 | edecls edecl { $2 ::
     42 | edecls edecl { $2 :: $1 }
43
44 edecl:
45 | ENTITY ID LBRACE vdecl_list fdecl_list RBRACE
46 \leftarrow { { ename = $2;
47 \vert fields = List.rev $4;
48 methods = $5; } }
49
50 fdecl_list:
```

```
\begin{array}{c|c} 51 & | & / \star \end{array} nothing \star/ { [] }<br>
\begin{array}{c} 52 & | & \text{fder} \end{array} fdecl list { $1 \;
      \left[\right] fdecl fdecl_list { $1 :: $2 }
53
 54 fdecl:
55 | dtype ID LPAREN formals_opt RPAREN LBRACE vdecl_list stmt_list
           RBRACE
56 \left\{\right. { { rtype = ActingType ($1);
57 fname = $2;58 formals = $4;59 locals = List.rev $7;
 60 \vert body = List.rev $8; } }
61 | FUNC ID LPAREN formals_opt RPAREN LBRACE vdecl_list stmt_list
           RBRACE
\begin{array}{c|c} 62 & \text{if type = Void;} \\ 63 & \text{frame = $2$}; \end{array}fname = $2;64 formals = $4;65 | locals = List.rev $7;
66 body = List.rev $8; }\frac{67}{68}formals_opt:
\begin{array}{|c|c|c|c|c|c|}\n 69 & & / & \times \text{ nothing} & \times / & \{ & \} & \n 70 & & & \text{format\_list} & \{ & \text{List} & \end{array}70 | formal_list { List.rev $1 }
71
72 formal_list:
 73 | dtype ID { [ ($1, $2) ] }
 74 | formal_list COMMA dtype ID { ($3, $4) :: $1 }
75
76 vdecl_list:
77 | /* nothing */ { [] }<br>78 | vdecl_list vdecl { $2 :
      | vdecl_list vdecl { $2 :: $1 }
79
80 vdecl:
 81 | dtype ID SEMI { $1, $2 }
82
83 dtype:
84 | BOOL { Bool }
85 | INT { Int }
 86 | FLOAT { Float }
87 | | STRING { String }
 88 | LT ID GT { Instance($2) }
 89 | dtype LBRACKET LIT_INT RBRACKET { Array($1, $3) }
 90 | TEXTURE { Texture }
\frac{91}{92}|\text{stmt\_list:}|93 | /* nothing */ { [] }
94 | stmt_list stmt { $2 :: $1 }
95
96 stmt:
97 | expr SEMI { Expr($1) }
98 | RETURN expr SEMI { Return($2) }
99 | LBRACE stmt_list RBRACE { Block(List.rev $2) }
100 | IF LPAREN expr RPAREN stmt %prec NOELSE { If($3, $5, Block([])) }
101 | IF LPAREN expr RPAREN stmt ELSE stmt { If($3, $5, $7) }
102 | FOR LPAREN expr_opt SEMI expr_opt SEMI expr_opt RPAREN stmt
103 { For($3, $5, $7, $9) }
104 | | WHILE LPAREN expr RPAREN stmt { While($3, $5) }
105 | KILL ID SEMI { Kill(Name($2)) }
```

```
\frac{106}{107}expr_opt:
\begin{array}{c|c} 108 & | & \n\end{array} /* nothing */ { Noexpr }<br>
109 & | & \n\text{expr} { $1 }
       | expr \{ $1 \}110
111 | expr:
112 | literal \{ Literal($1) }
113 | id \{ Id(51) \}114 | expr PLUS expr { Binop($1, Add, $3) }
115 | expr MINUS expr { Binop($1, Sub, $3) }
116 | expr TIMES expr { Binop($1, Mult, $3) }
117 | expr DIVIDE expr { Binop($1, Div, $3) }
118 | expr EQ expr { Binop($1, Equal, $3) }
119 | expr NEQ expr { Binop($1, Neq, $3) }<br>120 | expr LT expr { Binop($1, Less, $3) }
                         expr { Binop($1, Less, $$3)$ }121 | expr LEQ expr { Binop($1, Leq, $3) }
122 | | expr GT expr { Binop($1, Greater, $3) }
123 | expr GEQ expr { Binop($1, Geq, $3) }
124 | SPAWN ID { Spawn($2) }
125 | id ASSIGN expr { Assign($1, $3) }
126 | | id LBRACKET expr RBRACKET { Access($1, $3) }
127 | | id LPAREN actuals_opt RPAREN { Call($1, $3) }<br>128 | | LPAREN expr RPAREN { $2 }
      128 | LPAREN expr RPAREN { $2 }
129
130 literal:
\begin{array}{|l|l|l|}\n 131 & | & \text{LIT\_BOOL} & { \text{LitBool} \ (51) } \\
 132 & | & \text{LIT INT} & { \text{LittNt} \ (51) } \ \end{array}| LIT_INT { LitInt($1) }
133 | | LIT_FLOAT { LitFloat ($1) }<br>134 | | LIT_STRING { LitString ($1)
     | | LIT_STRING { LitString($1) }
135
136 id:
137 | ID { Name ($1) }
138 | | expr DOT ID { Member(string_of_expr $1, $3) }
139
140 actuals_opt:
\begin{array}{|c|c|c|c|c|}\n 141 & | & \n 142 & | & \n 144 & | & \n 145 & | & \n 147 & | & \n 148 & | & \n 147 & | & \n 148 & | & \n 148 & | & \n 149 & | & \n 148 & | & \n 149 & | & \n 149 & | & \n 140 & | & \n 140 & | & \n 140 & | & \n 140 & | & \n 140 & | & \n 140 & | & \n 140 & | & \n 140 & | & \n 140 & | & \n 140| actuals_list { List.rev $1 }
143
144 actuals_list:
145 | expr { [$1] }
146 | actuals_list COMMA expr { $3 :: $1 }
  \frac{1}{2} (* signed off: Akira *)
    open Ast
  3 open Boilerplate
  4
  5 exception UndeclaredEntity of string
  6 exception UndeclaredIdentifier of string
  7
  8 type symbol_table = {
  9 parent : symbol_table option;
 10 current_entity : edecl;
 11 | variables : vdecl list;
 1213
 14 type environment = {<br>15 entities : edecl 1
 15 entities : edecl list;
 16 | scope : symbol_table;
```

```
17 |18
19 | let rec string_of_scope s =20 | "parent: " ^ (match s.parent with
21 | None \rightarrow ""
22 | \pm Some(p) -> string_of_scope p) ^ ")\ncurrent_entity: " ^
23 string_of_edecl s.current_entity ^ "\nvariables: " ^
24 String.concat "; " (List.map string_of_vdecl s.variables)
25
26 let string_of_env env =
27 "entities: " ˆ String.concat ", " (List.map string_of_edecl env.
         entities) ˆ
28 | "\nscope: " ^ string_of_scope env.scope ^ "\n"
\frac{29}{30}\vert let find_entity (env : environment) name =
31 try List.find (fun e -> e.ename = name) env.entities
32 | with Not_found -> raise (UndeclaredEntity name)
33
34 let rec find_variable (scope : symbol_table) name = 35 try List.find (fun (, n) -> n = name) scope.vari
     try List.find (fun (\_, n) \rightarrow n = name) scope.variables
36 with Not_found ->
37 match scope.parent with<br>38 Some(parent) -> find
         Some(parent) \rightarrow find_variable parent name
39 | \Box -> raise (UndeclaredIdentifier name)
40
41 let find_function (scope : symbol_table) name =
42 try List.find (fun f \rightarrow f.fname = name) scope.current_entity.
          methods
43 with Not_found -> raise (UndeclaredIdentifier name)
44
45 | let add_edecl env edecl = {
46 entities = edecl :: env.entities;
47 scope = {
48 parent = None;
49 current_entity = edecl;
50 variables = edecl.fields;
51 \; | \; \; ;52 }
53
54 let add_scope env vdecls = {
55 entities = env. entities;
56 scope = {
57 parent = Some(env.scope);<br>58 current entity = env.scop
          current_entity = env.scope.current_entity;59 variables = vdecls;
60 };
61 }
62
63 let in scope scope name =
64 try
65 let _{-} = (List.find (fun _{-}, n) -> n = name) scope.variables) in
66 true
67 with Not_found -> false
68
69 | let rec is_field scope name =
70 match scope.parent with
71 | None \rightarrow
```

```
72 | if (in_scope scope name) then true
 73 else true (* raise (UndeclaredIdentifier name) *)<br>
74 | Some (parent) ->
        | Some(parent) ->
 75 if (in_scope scope name) then false
 76 else is_field parent name
 77
 78 let pop_scope env =
 79 match env.scope.parent with
 80 | Some(new_scope) ->
 81 (\begin{array}{c|c}\n 82 & \text{entities} = \text{env.entities} \\
 \hline\n 83 & \text{score} = \text{new} \text{ score}.\n \end{array}score = new_score;84 }
 85 | None -> raise (Failure "Attempting to pop from empty environment
              ")
 86
 87 let tr_identifier env id =
 88 (if (is_field env.scope (name_of_identifier id)) then
 \begin{array}{c|c} 89 & \text{``(this-&gt;'' else " (" ))}<br>90 & \text{("match parent of ident)} \end{array}(match parent_of_identifier id with
 91 | "" -> name_of_identifier id ^ ")"
 92 | \phantom{0} | \phantom{0} -> parent_of_identifier id ^ ")->" ^ name_of_identifier
                    id)
 93
 94 | let is_builtin name =
 95 | try let = List.find (fun s -> s = name) Lib.modules in true
 96 with Not_found -> false
 97
 98 let rec tr\_expr env = function
 99 | Literal(lit) -> string_of_literal lit
100 | Id(id) \rightarrow tr_identifier env id
101 | | Binop(e1, o, e2) ->
102 (tr_expr env) e1 ^ " " ^ string_of_op o ^ " " ^ (tr_expr env) e2<br>103 | Assign(id, e) -> tridentifier env id ^ " = " ^ (tr expr env) e
        | Assign(id, e) \rightarrow tr_identifier env id ^ " = " ^ (tr_expr env) e
104 | Access(id, e) -> tr_identifier env id ^ "[" ^ (tr_expr env) e ^
             "]"
105 | Spawn(ent) -> ent \degree "_spawn()"
106 | Call(id, args) \rightarrow107 (match id with
108 | | Name(n) \rightarrow if (n = "load") || (n = "unload")
109 then "_" ^ n ^ "_tex(" ^ String.concat ", " (List.map (tr_expr
                   env) args) ˆ ")"
110 else tr_identifier env id ^ "(" ^<br>111 String.concat ", " (List.map (t
              String.concat ", " (List.map (tr_expr env) args) ^ ")"
112 | Member(p, n) ->
113 if is_builtin p then "_" ^ p ^ "_" ^ n ^
114 \begin{bmatrix} 11 & -1 & -1 & -1 \\ 11 & 1 & 1 & -1 \\ 11 & 1 & 1 & 1 \end{bmatrix} (" \begin{bmatrix} 1 & -1 & -1 \\ 1 & -1 & -1 \\ 1 & -1 & 1 \end{bmatrix}" (List.map (tr_expr env) args) \hat{ } ")"
115 else tr_identifier env id ^<br>116 = "(" ^ String.concat ", "
               "(" \hat{ } String.concat ", " (List.map (tr_expr env) args) \hat{ } ")
                   ")
117 | Noexpr -> ""
118
119 | let rec tr\_stmt env = function
120 | Block(stmts) \rightarrow121 | "{\n" ^ String.concat "\n" (List.map (tr_stmt env) stmts) ^ "\n
               }"
122 | Expr(expr) -> (tr_expr env) expr \hat{ } ";";
```

```
123 | | Return(expr) -> "return " ^ (tr_expr env) expr ^ ";";
124 | If(e, s, Block([])) ->
125 " "if (" ^{\circ} (tr_expr env) e ^{\circ} ") " ^{\circ} (tr_stmt env) s
126 | If(e, s1, s2) ->
127 \vert "if (" \hat{ } (tr_expr env) e \hat{ } ") " \hat{ } (tr_stmt env) s1 \hat{ }128 | " else " ^ (tr_stmt env) s2
129 | For(e1, e2, e3, s) ->
130 | "for (" \hat{ } (tr_expr env) e1 \hat{ } "; " \hat{ } (tr_expr env) e2 \hat{ } "; " \hat{ }131 (tr_expr env) e3 ^ ") " ^ (tr_stmt env) s
132 | | While(e, s) -> "while (" ^{\circ} (tr_expr env) e ^{\circ} ") " ^{\circ} (tr stmt env
            ) s
133 | Kill(id) \rightarrow134 let iname = name_of_identifier id in
135 let (dtype, \angle) = find_variable env.scope iname in 136 let ename = string of dtype dtype in
          136 let ename = string_of_dtype dtype in
137 ename ^ "_destroy(" ^ (tr_identifier env id) ^ ");"
138
139 | let rec tr_formal (typ, name) =
\begin{array}{c|c} 140 & \text{match typ with} \\ 141 & \text{Bool} \rightarrow \text{"int} \end{array}| Bool \rightarrow "int " \hat{ } name
142 | Int \rightarrow "int " \hat{ } name
\begin{array}{|l|l|}\n 143 & | & \text{String $\;\!\!> \;\!\!$} \text{ "char $\;\star$" ``name} \\
 144 & | & \text{Float $\;\!\!> \;\!\!$} \text{ "float " ``name} \\
 \end{array}| Float -> "float " ^ name
145 | Instance(s) \rightarrow s \hat{m} \star \hat{m} \hat{n} name<br>146 | Array(t, size) \rightarrow tr_formal(t,
        | Array(t, size) -> tr_formal(t, name) ^ "[" ^ string_of_int size
            ^{\circ} ^{\circ} "]"
147 | Texture -> "texture *" \hat{ } name
148
149 | let tr_vdecl vdecl = (tr_formal vdecl) \hat{ } ";"
150
151 | let is_stub fname =
152 try let = List.find (fun stub \rightarrow fname = stub)
153 Boilerplate.stubs_action in true
154 with Not_found -> false
155
156 let tr_f decl env fdecl =
157 let env = add_scope env (fdecl.formals @ fdecl.locals) in
158 let ename = env.scope.current_entity.ename in
159 | let mangled_fname = ename \degree "_" \degree fdecl.fname in
160 let first_arg = if (is_stub fdecl.fname) then "void *in" else
             ename ^ " *this" in
161 let rtype = fdecl.rtype in
162 | string_of_rtype rtype ^ " " ^ mangled_fname ^
163 | "(" \hat{ } String.concat ", " (first_arg :: List.map string_of_formal
                 fdecl.formals) ˆ
164 ") {\n" ^
165 (if (is_stub fdecl.fname)
166 then ename \hat{N} " *this = (" \hat{N} ename \hat{N} " *)in; \n" else "") \hat{N}<br>167 String.concat "\n" (List.map tr vdecl fdecl.locals) \hat{N} "\n"
          String.concat "\n" (List.map tr_vdecl fdecl.locals) ^ "\n" ^
168 String.concat "\n" (List.map (tr_stmt env) fdecl.body) ^ "\n}\n"
169
170 | let update_stub edecl fdecl =
171 | try let = List.find (fun f \rightarrow f.fname = fdecl.fname)
172 edecl.methods
173 in edecl
174 with Not_found -> {
175 ename = edecl.ename;
```

```
\begin{array}{c|c|c|c|c} \n 176 & \text{fields} = \text{edecl.fields;} \n 177 & \text{methods} = \text{List ray (fd)} \n \end{array}methods = List.rev (fdecl :: (List.rev edecl.methods));178 }
179
180 | let tr_edecl (env, output) edecl =
181 let stubs = [ {rtype = Void;
182 fname = "step";
183 \vert formals = \vert;
184 \vert 10 \text{cals} = [\ ];
185 body = [];
\begin{array}{c|c}\n 186 \\
 187\n \end{array} };
                     \{rtype = Void;188 fname = "start";
\begin{array}{c|c}\n 189 & \text{formals} = [] \text{;} \\
 190 & \text{locals} = [] \text{;} \n\end{array}locals = [];
191 body = [];
192 };
193 {rtype = Void;}\begin{array}{c|c}\n 194 & \text{frame} = "stop";\n 195 & \text{formals} = [];\n \end{array}formals = [];
196 | locals = [];
197 body = [];
198 };
199 \{rtype = Void;200 fname = "render";
201 formals = [];
202 | \qquad \qquad locals = [];
203 body = [];
204 }
205 ]
206 in
207 let edecl = List.fold_left update_stub edecl stubs in
208 | let env = add_edecl env edecl in
209 let ename = edecl.ename in
210 let fields = List.map tr\_vdecl edecl.fields in 211 let methods = List.map (tr\_f decl env) edecl.met
       211 let methods = List.map (tr_fdecl env) edecl.methods in
212 | let translated = "typedef struct " \hat{ } ename \hat{ } " {\n" \hat{ }213 String.concat "\n" fields ^ "\n} " ^ ename ^";\n" ^
214 String.concat "\n" methods ^ "\n" ^
215 (gen_spawn ename) ˆ "\n" ˆ
216 (gen_destroy ename) in
217 (env, translated :: output)
\frac{218}{219}let translate entities =220 let empty_edecl = { ename = " " ; fields = []; methods = [] } in
221 | let empty_env = {
222 entities = [];
223 \vert scope = { parent = None; current_entity = empty_edecl; variables
              = [ ] };
224 } in
225 let (env, translated) = (List.fold_left tr_edecl (empty_env, [])
           entities) in
226 String.concat "\n" (List.rev translated)
 \frac{1}{2} (* signed off: Maclyn *)
    open Printf
 3
 4 let =
```

```
\begin{array}{c|c} 5 & \text{try} \\ 6 & \end{array}let lexbuf = Lexing.from_channel stdin in
 7 let program = Parser.program Scanner.token lexbuf in
 8 let verified = Semantic.semantic_check program in<br>9 let result =
             let result =10 if (String.compare verified "") == 0 then
11 | Compile.translate program
12 else
13 (
14 | output_string stderr verified;
15 output_string stderr "Continuing anyways...\n";
16 Compile.translate program
17 )
\begin{array}{c|c}\n 18 & \text{in} \\
 19 & \text{print}\n\end{array}print_endline result;
20 with
21 | Parsing.Parse_error ->
22 (
23 print_endline "Parsing error!";<br>24 exit 1;
                     exit 1;
25 )
26 | \qquad | \qquad -> exit 1
 1 | \#!/bin/bash
 2 \mid * Called with [input program] [output program]
 3
 \frac{4}{5} if [ $# -ne 2 ]<br>\frac{1}{5}then
 6 echo "usage: $0 <input file> <output program>"
 7 exit 1
 8 \mid f_i\begin{array}{c} 9 \\ 10 \end{array}# Check if libsdl2-dev is installed
11 dpkg-query -l libsdl2-dev > /dev/null
\begin{array}{c|c} 12 & \text{if} & \text{if} \\ 13 & \text{then} \end{array} \begin{array}{c} \text{if} & \text{if} \\ \text{then} & \text{if} \end{array}| then
14 echo "Warning: dpkg/libsdl2-dev not installed! Compilation may
             fail!"
15 fi
16
17 cat $1 | ./preprocessor > temp.seami18 cat temp.search : /seam > gen.c\frac{19}{20} if [ "$?" -ne "0" ]
    then
21 echo "Error encountered while compiling: "
22 cat gen.c
23
24 rm temp.seami
\begin{array}{c|c} 25 & \text{rm gen.c} \\ 26 & \text{exit } 1 \end{array}exit 1
27 else
28 echo "Input program translated succesfully; compiling..."
29 fi
30
31 # See Google: http://superuser.com/questions/246837/how-do-i-add-
        text-to-the-beginning-of-a-file-in-bash
32 echo "#include \"gen.h\"" | cat - gen.c > temp && mv temp gen.c
33 echo "#include \"lib.h\"" | cat - gen.c > temp && mv temp gen.c
```

```
34
35 echo " void program_ep() { World_spawn(); } " >> gen.c
36
37 \vert gcc -g -c lib.c -o lib.o
38 \vert gcc -g -c gen.c -o gen.o
39 \vert \text{gcc -g -c main.c -o main.o}40 \vert gcc -g main.o lib.o gen.o -1SDL2 -o $2
41
42 if [ "$?" -ne "0" ]
43 then
44 echo "Compilation error! Checkout temp.seami and gen.c."<br>45 else
    65<sup>2</sup>46 cm temp.seami
\begin{array}{c|cc} 47 & # & \text{rm gen.c} \\ 48 & & \text{echo} \text{ "$$2} \end{array}echo "$2 created."
49 fi
1 | | | | /bin/bash
 2 \mid # signed off: Maclyn
 3
 4 \mid * Called with [input program] [output program]
 \frac{5}{6}if \lceil $# -ne 2 ]
 7 then
 8 echo "usage: $0 <input file> <output program>"
 9 exit 1
10 fi
11
12 # Check if libsdl2-dev is installed
13 dpkg-query -l libsdl2-dev > /dev/null
14 | if \lceil "$?" -ne "0" ]
\begin{array}{c|c} 15 & \text{then} \\ 16 & \end{array}echo "Warning: dpkg/libsdl2-dev not installed! Compilation may
             fail!"
17 fi
18
19 cat $1 | ./preprocessor > temp.seami
20 cat temp.seami | ./seam > gen.c
21 if [ "$?" -ne "0" ]
22 then
23 echo "Error encountered while compiling: "
24 cat gen.c
25
26 | rm temp.seami
27 rm gen.c
\begin{array}{c|c} 28 & \text{exit} & 1 \\ 29 & \text{else} \end{array}else
30 echo "Input program translated succesfully; compiling..."
31 fi
32
33 # See Google: http://superuser.com/questions/246837/how-do-i-add-
        text-to-the-beginning-of-a-file-in-bash
34 echo "#include \"gen.h\"" | cat - gen.c > temp && mv temp gen.c
35 echo "#include \"lib.h\"" | cat - gen.c > temp && mv temp gen.c
36
37 echo " void program_ep() { World_spawn(); } " >> gen.c
38
39 \vert gcc -g -c lib.c -o lib.o
```

```
40 gcc -g -c gen.c -o gen.o
41 \vert gcc -g -c main.c -o main.o
42 \vert gcc -g main.o lib.o gen.o -1SDL2 -o $2
43
44 if [ "$?" -ne "0" ]
45 then
46 echo "Compilation error! Checkout temp.seami and gen.c."
47 else
48 | rm temp.seami
49 \mid \text{#} rm gen.c
50 echo "$2 created."
51 fi
 \frac{1}{2} (* signed off: Edmund *)
 \begin{array}{c|c|c|c|c} 2 & (*) & \hline \end{array} (* Working preprocessor. Still needs to be integrated into
      the project appropriately, but here it is. See
 4 src/tests/preprocessor_example.txt for an example of a
 5 file that would be handled by this *)
 6
 7
 8 (* open the file, which I should figure out how to close *) let myfile = stdin in
   9 let myfile = stdin in
10
11 \left( \star \right) read in the lines one by one into a list \star)
12 | let rec input_lines file =
13 match try [input_line file] with End_of_file -> [] with
\begin{array}{c|c} 14 & 13 \\ 15 & 12 \end{array} -> []
      | line -> line @ input_lines file
16
17 in
18
19 (\star Function for removing comments now \star)<br>20 let remove comments lines =
    let remove_comments lines =
21
22 let rec eachlinehandler state_tuple current_string =
23
24 (* grab stuff from tuples *)<br>25 let comment state = fst state tuple in
25 let comment_state = fst state_tuple in
26 let current_list = snd state_tuple in
27
28 (* first check if length of string is 0 *)<br>29 if String length current string == 0 then
        if String.length current_string == 0 then
30 ( comment_state, [] )
31 else
32 try
33 let pound_index = String.index current_string '#' in
34 let end_diff = (String.length current_string) - (pound_index
                 + 1) in
35 | let ahalf = [String.sub current_string 0 pound_index;] in
36 let bhalf = String.sub current_string (pound_index + 1)
                 end_diff in
37
38 if comment_state then
39 let choice_tuple = (false, []) in
40 let result_tuple = eachlinehandler choice_tuple bhalf in
41 (fst result_tuple, current_list @ (snd result_tuple))<br>42 else
            else
43 let choice_tuple = (true, []) in
```

```
44 let result_tuple = eachlinehandler choice_tuple bhalf in
45 (fst result_tuple, (current_list @ (ahalf @ (snd
                 result_tuple))))
46 with
47 Not_found ->
48 if comment_state then
49 (true, [])
50 else
51 (false, current_string :: [])
52 in
53
54
55 (\star now use the recursive line handler to do things \star)
\frac{56}{57}let remove_comment_aux aux_tuple next_line =
58 (* cumulative list and whether we're starting with a
                        comment *)
59 let start_with_comment = fst aux_tuple in
60 let list_so_far = snd aux_tuple in
61
62 (* eachlinehandler spits out (still comment?, [list,
                        of, strings] *)
63 let result_tuple = eachlinehandler (start_with_comment, [])
           next_line in
64 let new_string_tokens = snd result_tuple in
65
66 (* put the small strings together into one line
                       again, backwards *)
67 (fst result_tuple, String.concat "" new_string_tokens ::
           list_so_far)
68 in
69
70 \vert (* call auxiliary function with the lines, then reverse the
               output *)
71 let results = List.fold_left remove_comment_aux (false, []) lines
         in
72 List.rev (snd results)
73 in
74
\frac{75}{76}76 (\star read in all lines, then remove the comments \star)<br>77 let lineList = remove_comments (input_lines myfil
   let lineList = remove_comments (input_lines myfile) in
78
79
80 \vert (* this is where the indent-removal magic happens*)
81
82 let rec process_indents current_list current_indent_level =
\begin{array}{c} 83 \\ 84 \end{array}84 (* returns whether string is only whitespaces *)<br>
85 let only whitespace my_string =
     let only_whitespace my_string =
86 | let length = String.length my_string in
87 | let rec check_whitespace pos =
88 if pos == length then true
89 else
90 let item = String.get my_string pos in
91 if (item == \prime \setminus t' || item == \prime \prime) then
92 true && check_whitespace (pos + 1)
```

```
93 else false
94 in check_whitespace 0
95 in
\frac{96}{97}97 (* counts the number of tabs in the left side *)<br>98 let count_tabs my_string =
       let count_tabs my_string =
99 let length = String. length my_string in
100 let rec count_tabs_rec pos =
101 if String.get my_string pos == '\t' then
102 | 1 + count\_tables\_rec (pos + 1)
\begin{array}{c|c} 103 & \text{else 0 in} \\ 104 & \text{if length} = \end{array}if length == 0 then 0 else count_tabs_rec 0105 in
\frac{106}{107}\begin{array}{c|c} 107 \\ 108 \end{array} (* make new line *)
       let make_new_line my_string =
109 try
110 let colon_index = String.rindex my_string ':' in
111 String.concat "" [(String.sub my_string 0 colon_index); " {";
                ]
112 with
113 Not_found -> String.concat "" [my_{{\text{string}}}; "j; "j]114
115
116 (* generates a string of n number of tabs together *)<br>117 let generate n tabs n =
       let generate_n_tabs n =
118 let rec tab_list tabs =
119 if tabs \leq 0 then []
120 else
121 \vert "\t" :: (tab_list ( tabs - 1)) in
122 String.concat "" (tab_list n)
123 in
124
125 (\star n is the number of brackets we need, 126 old_level is the indentation level w
                  old_level is the indentation level we left, so we can
127 properly tab and indent, and make everyting look nice*)<br>128 let generate_n_close_brackets n old_level=
       let generate_n_close_brackets n old_level=
129 | let rec bracket_list brackets level=
130 if brackets <= 0 then []
\begin{array}{c|c}\n 131 & \text{else} \\
 132 & \text{left}\n\end{array}let rest_of_list = bracket_list (brackets - 1) (level - 1)in
133 generate_n_tabs (level - 1) :: "} \n" :: rest_of_list in 134 String.concat "" (bracket list n old level)
          134 String.concat "" (bracket_list n old_level)
135 in
136
137 | match current_list with
138 (*) if we have *)<br>139 | \cdot | \cdot | \cdot \rangle String.concat "" | \cdot | gen
       139 | [] -> String.concat "" [ generate_n_close_brackets
            current_indent_level
140 current_indent_level;
141 | head :: tail ->
142 if only_whitespace head then
143 (* \text{ okay just do the next line } *)<br>144 \blacksquare144 process_indents tail current_indent_level
145 else
```

```
146 (* Finds the closing brackets
                                              necessary based
147 on the indentation level \star)<br>148 let new_indent_level = count_tabs head in
148 let new_indent_level = count_tabs head in<br>149 let close needed = current indent level -
            149 let close_needed = current_indent_level - new_indent_level in
150 let new_close_brackets = generate_n_close_brackets
                close_needed
151 current_indent_level in
152 if (String.length new_close_brackets) > 0 then
153 String.concat "" [ (* We have to close some brackets*)<br>154 new_close_brackets;
154 new_close_brackets;<br>155 make new line head
                (make_new\_line head); "\n";156 process_indents tail new_indent_level;
\frac{157}{158}else
159 String.concat "" [
160 (* stick on same
                                                                indent level *)
161 make_new_line head; "\n";<br>162 process indents tail new
                process indents tail new indent level;)
163 in
\frac{164}{165}print_endline (process_indents lineList 0) ;166
167 semantic.ml - Edmund
\frac{168}{169}include Errors (* note how if we need Ast, Errors includes Ast *)
170
171 | module IntMap = Map. Make(struct type t = int let compare = compare
          end) (* for int map support *)172 | module StringMap = Map.Make(String)
173
174
175 \vert (* The following is my procedure:
176
177 Perform repeat entity declaration checks
178 Perform repeat function declaration checks
179 Perform repeat variable declaration checks
180 Iterate through the functions to check everything
\frac{181}{182}\star)
183
184 type translation_env = {<br>185 current scope: int;
         current_scope: int;
186 (* a map from scopes to the map of things in each scope, 187 which maps the variable name to a vdecl \star)
187 which maps the variable name to a vdecl *)<br>188 variables: vdecl StringMap.t IntMap.t;
         variables: vdecl StringMap.t IntMap.t;
189 entities: edecl StringMap.t;<br>190 functions: fdecl StringMap.t
          functions: fdecl StringMap.t;
191
\begin{array}{c|c} 192 \\ 193 \end{array} (* errors *)<br>errors: erro
          errors: error list;
194 }
195
196
197 (* //////////////////////////////////////////////////////////////
              auxiliary functions for variables and scoping \star)
```

```
\frac{199}{200}(* first let's introduce this auxiliary function for the
           add_var_decl
201 and also useful in expression checking \star)<br>202 let find variable scope env var =
     let find_variable_scope env var =
203 let current_scope = env.current_scope in<br>204 let rec search_scope scope_number =
           let rec search_scope scope_number =
205 (* -1, didn't find *)<br>206 if scope_number < 0 t
               if scope_number < 0 then scope_number
207 else
208 (\star \text{ get the map corresponding to this scope } \star)<br>209 \downarrow 2014 Ust war map = IntMap find scope number env ya
                    let var_map = IntMap.find scope_number env.variables in
210 (\star \text{ see whether the variable is present } \star)<br>
211 \downarrow 211
211 \vert let result = StringMap.mem var var_map in <br>212 \vert if result then
                    if result then
213 scope_number<br>214 scope_number
                    else
215 search_scope (scope_number - 1)
\begin{array}{c|c} 216 & \text{in} \\ 217 & \text{search} \end{array}search scope current scope
218
\frac{219}{220}let add_var_decl env possible_error_locus var_decl =
221
222 (* use find_variable_scope *)<br>223 let var name = snd var decl i
223 let var_name = snd var_decl in<br>224 let scope number = find variab
          let scope_number = find_variable_scope env var_name in
\frac{225}{226}226 (* react accordingly *)<br>
227 if scope_number == env.
          if scope_number == env.current_scope then
228 (* error, we have a duplicate variable declaration 229 inside the same scope... *)
229 inside the same scope... \star)<br>230 let new_error = (
230 let new_error = (<br>231possible_error_locus,
232 VariableRepeatDecl(var_decl))
233 in
234 { env with errors = new_error :: env.errors }
235
236 else
237 (* whether NOT FOUND or declared in an earlier scope<br>238 it's okay, we're adding it to the current scope
238 it's okay, we're adding it to the current scope now *)<br>239 let current_stringmap = IntMap.find env.current_scope env.
               let current_stringmap = IntMap.find env.current_scope env.
                    variables in
240 let updated_stringmap = StringMap.add var_name var_decl
                     current_stringmap in
241 let updated_mapping = IntMap.add env.current_scope
                    updated_stringmap env.variables in
242 { env with variables = updated_mapping; }
243
244
245 (* Auxiliary function to set a given scope's variables to zero *)<br>246 let clear variable scope env scope number =
     let clear_variable_scope env scope_number =
247 let revised_variables =
248 let empty_stringmap = StringMap.empty in
249 IntMap.add scope_number empty_stringmap env.variables
250 in
251 let fixed env = { env with variables = revised variables;}
```

```
252 in fixed_env
253
254 let make_basic_env =
255 let empty_intmap = IntMap.empty in<br>
256 let basic environment =
          let basic_environment =
\begin{array}{c|c} 257 & \text{ } \text{ } & 258 \end{array}258 current_scope = 0;<br>259 variables = empty_
               variables = empty_intmap;
260 entities = StringMap.empty;
261 functions = StringMap.empty;
\begin{array}{c|c}\n 262 & \text{errors} = []; \\
 263 & \text{in} \\
 \end{array}3 - i n264 clear_variable_scope basic_environment 0
265
266
267 \vert (* In fact searching for the ID should be generalized *)
268 let check_id_usage env expr error_locus identifier = match
           identifier with
269 | Nember(entity, id_name) ->
270
\begin{array}{c|c} 271 \\ 272 \end{array} (env, Void )<br>\begin{array}{c} (\text{env, Void}) \\ (\star \text{ use our s}) \end{array}272 (* use our searcher *)<br>273 | Name (id name) ->
           | Name(id_name) ->
274 let scope = find_variable_scope env id_name in
275 if scope < 0 then
276 (* We didn't even find it gg *)<br>277 (* Error message in environment
                     (* Error message in environment, then spit out a Void
                         result *)
278 et new_error = (error_locus, UndeclaredVariable(id_name
                         , expr)) in
279 let updated_env = { env with errors = new_error :: env.
                         errors } in
280 (updated_env, Void)<br>281 else
               else
282 \left(\star \text{ this is a Stringmap }\star\right)<br>
283 \left.\right. 283 \left.\right. \left.\right. 284 \left.\right. \left.\right. 287 \left.\right. 288 \left.\right.let var_map = IntMap.find scope env.variables in
284 let dtype = fst (StringMap.find id_name var_map) in
285 let wrapped_dtype = ActingType(dtype) in
286 (env, wrapped_dtype)
287
288
289
\frac{290}{291}291 (* //////////////////////////////////////////////////////////////
          the meat of the checking is here \star)
293
294 \left( * We will return a type of rtype, with the possibility of Void,<br>295 the absense of return *)
295 the absense of return \star)<br>296 let rec check expression env
     let rec check expression env func error locus expr = match expr with
297 | Noexpr \rightarrow (env, Void)
298 | Literal (lit) \rightarrow299 let lit_dtype_lookup = function
300 | LitBool(b) -> Bool
301 | LitInt(i) \rightarrow Int
302 | LitFloat(f) -> Float
303 | LitString(s) -> String
304 | LitArray(\Box, \Box) -> Int in
```

```
305 let equiv_dtype = match lit with
306 | LitArray(inner_lit, i) -> ActingType(
307 Array( lit_dtype_lookup inner_lit, i) )
\begin{array}{c|c}\n 308 & \text{ListBool}(b) \rightarrow \text{ActingType(Bool)} \\
 309 & \text{ListInt(i)} \rightarrow \text{ActinqType(Int)}\n \end{array}309 | LitInt(i) ->ActingType(Int)
310 | LitFloat(f) ->ActingType(Float)
311 | LitString(s) ->ActingType(String) in (env, equiv_dtype
                )
312
313 | Call(id, []) -> (env, Void ) (*of identifier * expr list (*
           functions and methods \star) \star)
314 | Call(id, hd::tl) -> (env, Void ) (*of identifier * expr list (*
           functions and methods \star) \star)
\begin{array}{c|cc} 315 & | & \text{Binop}(e1, o, e2) & \rightarrow \\ 316 & & (* \text{First, check } e \end{array}316 (* First, check e1 and e2 *)<br>317 let tuple1 = check_expressio
           let tuple1 = check_expression env func error_locus e1 in
318 | let tuple2 = check_expression (fst tuple1) func error_locus e2
                in
\frac{319}{320}320 (* Next, compare their types *)<br>321 let type1 = snd tuple1 in
\begin{array}{|l|l|}\n 321 & \text{let type1 = and tuple1 in} \\
 322 & \text{let type2 = and tuple2 in} \\
 \end{array}let type2 = and tuple2 in323
324
325 let resulttype = match o with
326 | | Add | Sub | Mult | Div -> type1<br>327 | | Equall Neg | Less | Leg | Great
           327 | Equal| Neq | Less | Leq | Greater| Geq ->ActingType(Bool) in
328 let str1 = rtype_to_str type1 in<br>329 let str2 = rtype to str type2 in
329 let str2 = rtype_to_str type2 in<br>330 let env = fst tuple2 in
           let env = fst tuple2 in
331
332 if String.compare strl str2 != 0 then
333 let error_type = BinopTypeMismatch (type1, o, type2) in<br>334 let new error = (error locus, error type) in
                let new_error = ( error_locus, error_type) in
335 | let updated_env = { env with errors = new_error :: env.
                     errors } in
336 (updated_env, type1)
337 else
338 (env, resulttype)
339<br>340
      340 | Assign(id, val_expr)
341 \rightarrow342 (* check expr, then get its type *)<br>343 let tuple1 = check expression env f
           let tuple1 = check_expression env func error_locus val_expr in
344 let updated_env = fst tuple1 in
345 (* check id, then get its type *)<br>346 let tuple2 = check id usage updat
           let tuple2 = check_id_usage updated_env expr error_locus id in
347 (* check that the types are the same *)<br>348 let type1 = snd tuple1 in
           let type1 = snd tuple1 in
349 let type2 = snd tuple2 in
350
351 let str1 = rtype_to_str type1 in
352 let str2 = rtype_to_str type2 in
353
354 if String.compare str1 str2 == 0 then
355 (fst tuple2, type1)
356 else
```

```
357 (* it's this order because type TWO comes from the id *)<br>358
              let error_type = AssignmentError(type2, type1) in
359 let new_error = ( error_locus, error_type) in
360 let updated_env = { env with errors = new_error :: env.
                   errors } in
361 (updated_env, type1)
362
363
364
365
\frac{366}{367}| Access(id, expr) -> (env, Void ) (*of identifier * expr (*
          array access \star) \star)
\begin{array}{c|c} 368 & | & \text{Id}(\text{id}) & \rightarrow \\ 369 & & \text{check } \text{i} \end{array}check_id_usage env expr error_locus id
370 | \vert -> (env, Void)
371
372
373 (\star checks a given statement. returns env with possible errors \star) 374 let rec check statement env func error locus statement = match
     let rec check_statement env func error_locus statement = match
          statement with
375 (* Nothing happens if it's an empty block *)<br>376 | Block ([]) -> env
          | Block ([]) -> env
377
378 (* Handle head, then handle the tail *)<br>379 | Block (hd :: tl) ->
\begin{array}{c|c|c|c} 379 & & & \text{Block (hd :: tl)} \ -380 & & & \text{let head env = ch} \end{array}let head_env = check_statement env func error_locus hd in
381 let the_rest = Block(tl) in<br>382 check statement head env fu
              check_statement head_env func error_locus the_rest
383
384 (* we do not care about the type *)<br>385 | Expr (e) ->
          | Expr (e) \rightarrow386 let out_tuple = check_expression env func error_locus e in 387
              fst out_tuple
388<br>389
389 (* We care that return matches up with the func declaration *)<br>390 | Return (e) ->
          | Return (e) \rightarrow391
392 env
393<br>394
394 (* We care that e is a boolean, and then check statements *)<br>395 | If (e, stmt1, stmt2) ->
          | If (e, stmt1, stmt2) \rightarrow396 let tuple = check_expression env func error_locus e in 397 let environment = match (snd tuple) with
              let environment = match (snd tuple) with
398 | Void ->
399 let new_error = ( error_locus,
400 StatementTypeMismatch(ActingType(Bool),
401 Void, "a if statement") ) in<br>402 (env with errors = new error :
                           { env with errors = new error :: env.errors }403 | ActingType t -> match t with
404 | Bool-> env
405 | ->
406 let actualtype = ActingType(t) in
407 let new_error = ( error_locus,
408 | StatementTypeMismatch(ActingType(Bool),
409 actualtype, "a if statement") ) in
```

```
410 { env with errors = new_error :: env.
                                         errors } in
411 let env2 = check_statement environment func error_locus
                  stmt1 in
412 | check_statement env2 func error_locus stmt2
413
414
415 | | For (exp1, exp2, exp3, s) \rightarrow416 \vert (* For for loops, we honestly couldn't care about the 417
              expression types, they can do stupid things in it like C
                  permits you to *)
418 let e1 = fst (check_expression env func error_locus exp1) in
419 let e2 = fst (check_expression e1 func error_locus exp2) in
420 let e3 = fst (check_expression e2 func error_locus exp3) in 421check_statement e3 func error_locus s
422 | While (e, s) ->
423 (\star again, caring that our expression is a boolean \star) 424 let tuple = check_expression env func error_locus e
              let tuple = check_expression env func error_locus e in
425 let environment = match (snd tuple) with<br>\frac{100}{426} livid ->
                       | Void \rightarrow427 let new_error = ( error_locus,
428 StatementTypeMismatch(ActingType(Bool),<br>429 Void, "a while statement")) in
                               Void, "a while statement") ) in
430 \vert env with errors = new_error :: env. errors }
431 | ActingType t -> match t with
\begin{array}{c|c|c|c|c} \hline 432 & & & \text{Bool} \rightarrow \text{env} \\ \hline 433 & & & \text{---} \rightarrow \end{array}| | | | | | >434 let actualtype = ActingType(t) in
435 let new_error = ( error_locus,
436 StatementTypeMismatch(ActingType(Bool),
437 actualtype, "a while statement") )
                                             in
438 \vert env with errors = new_error :: env.
                                         errors }
439 in check_statement environment func error_locus s
440 | \frac{\ }{} -> env
441
442 \left( \star \right) checks a function, updates environment \star) 443 let check_function env possible_error_locus
     let check_function env possible_error_locus func =
444<br>445445 (* A variable adde and error-maker *)<br>446 let f.env. current vdecl =
         let f env current_vdecl =447 add_var_decl env possible_error_locus current_vdecl in
448
449 \vert \vert \star 0: add formals BEFORE the variables, so that variables come
              into
450 conflict with these formals already declared! *)<br>451 (* note: sweet, I could completely reuse the above f
451 (* note: sweet, I could completely reuse the above function *)<br>452 let env = List.fold left f env func.formals in
         let env = List.fold left f env func.formals in
453
\begin{array}{c|c} 454 & (* 1. \text{ add variables } \star) \\ 455 & \text{let env = List.fold le} \end{array}let env = List.fold_left f env func.locals in
456
457 (* 2. go through each statement, checking the types *)<br>458 let f env current statement =
         let f env current_statement =
459 check_statement env func possible_error_locus
                  current_statement in
```

```
\frac{460}{461}List.fold_left f env func.body
462
463
464
465
466
467
468
469 let main checker ast head =
470
471
472 let basic_env = make_basic_env in
473
474 (*
             //////////////////////////////////////////////////////////////
475 first, verify that no entities have been duplicated *)<br>476 let verified_duplicate_entities =
476 let verified_duplicate_entities = 477let f env e =
478 (* Add entity to our environment, check for duplicates *)<br>479 – Let name = e.ename in
479 let name = e.ename in<br>480 let entities = env.ent
                 let entities = env.entities in
481 let found = StringMap.mem name entities in
482 if found then
483 (* error message, because there shouldn't be another
                          with same name *)
\begin{array}{c|c}\n 484 & \text{let new\_error} = (485) \\
 \hline\n 485 & \text{Global.} \n\end{array}485 Global, Global, EntityR
                             EntityRepeatDecl(e))
487 in
488 \vert (env with errors = new_error :: env.errors }
\begin{array}{c|c}\n 489 \\
 490\n \end{array} else
                     let updated_entities = StringMap.add name e entities
                          in
491 \vert (env with entities = updated_entities; } in 492 List.fold_left f basic_env ast_head
             List.fold_left f basic_env ast_head
493 in
494 (*
             //////////////////////////////////////////////////////////////
495 next go entity by entity to 1. check repeat function decls
496 and 2. handle each function \star)
497
498 et do_each_entity env entity =
499
500 (* now for each entity... *)
\frac{501}{502}502 (* The part that sees if we have duplicate functions *)<br>503 let verify_entity_functions env function_list =
503 let verify_entity_functions env function_list = 504let map = StringMap.empty in
505 let aux result f_decl =
506 (* we're passing a tuple around with both the
                         updated environment
507 and a map that acts as a set for whether we have
                              a function already *)
508 let e = fst result and m = snd result in
```
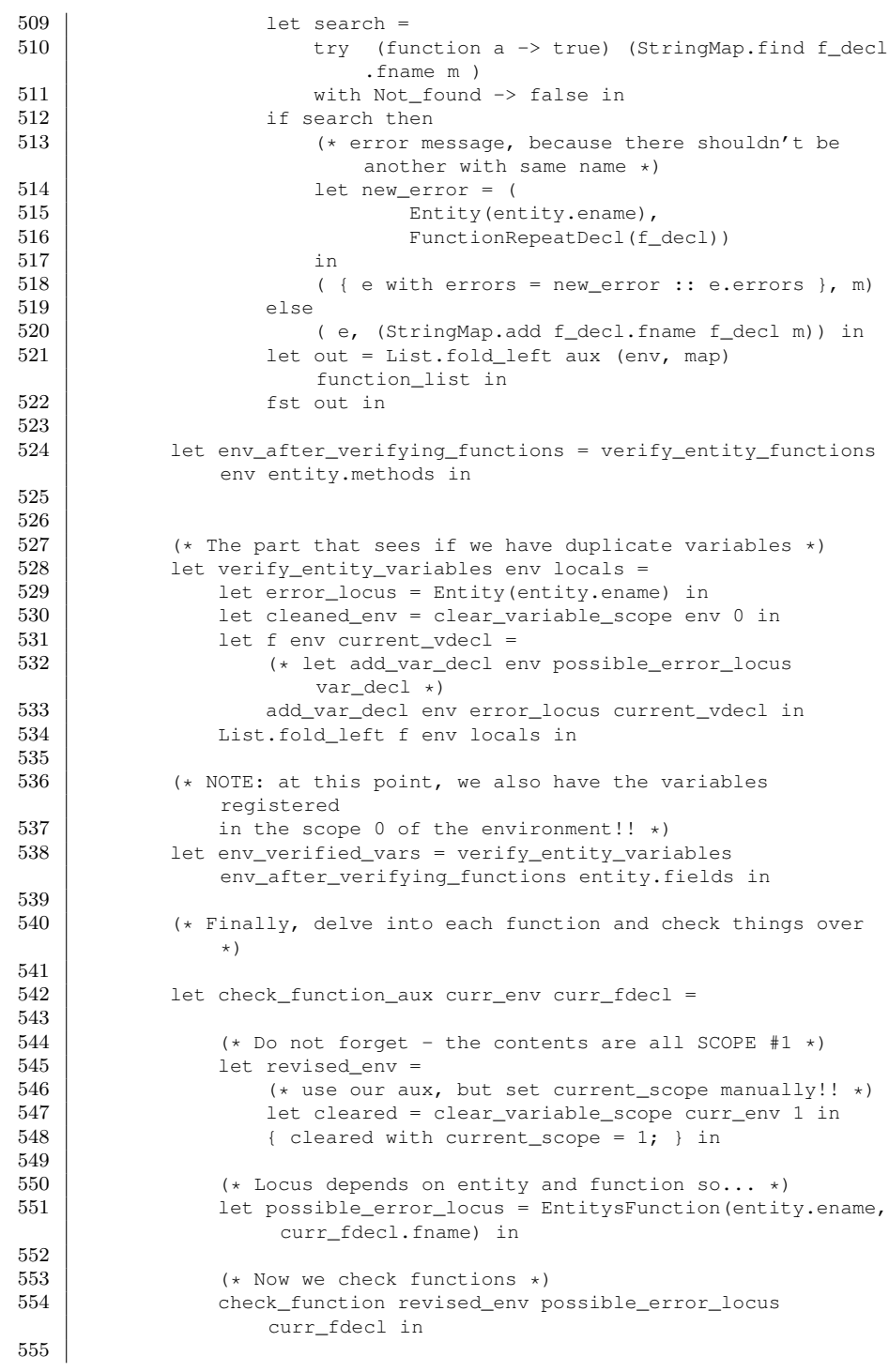

```
556 List.fold_left check_function_aux env_verified_vars entity.
                    methods in
557
558 (* Right this is where we apply that massive aux function to 559559 every entity there is *)<br>560 List.fold_left do_each_e
          List.fold_left do_each_entity verified_duplicate_entities
               ast_head
561
562
563 let semantic_check unchecked_program =
564 (* check if checking_environment says there are any errors *)<br>565 let checked environment = main checker unchecked program in
          let checked_environment = main_checker unchecked_program in
566
\frac{567}{568}568 (* Spits out all the errors *)<br>569 let handler list_so_far next_e
          let handler list_so_far next_error =
570 let error_string = String.concat " " (describe_error
                   next_error) in
571 let with_nl = String.concat "" [error_string; "\n";] in 572
               list_so_far @ [ with_nl; ]
573 in
\frac{574}{575}(*\twe list.rev the errors because errors are always appendedleft,
576 | thus they are backwards compared to the order in which they
                   came *)
577 let my_errors = List.fold_left handler [] (List.rev
               checked_environment.errors) in
578 | let result = String.concat "" my_errors in
579
580 if List.length checked_environment.errors == 0 then
581 ""
582 else
              result (* We return a string from semantic; if empty, no
                    errors *)
 1 (\star Signed off: Akira \star)
  2 | let stubs_ctor = ["start"; "stop"]3 | let stubs_action = ["step"; "render"]
  4 | let stubs_helper = ["spam"; "destroy"]5
  6 | let gen_spawn ename =
  \begin{array}{c} 7 \\ 8 \end{array} ename \hat{ } " \ast " \hat{ } ename \hat{ } " \ast data = malloc(sizeof(" \hat{ } ename
 8 ename \hat{N} " *data = malloc(sizeof(" \hat{N} ename \hat{N} "));<br>9 entity node *node = malloc(sizeof(entity node));
 9 entity_node *node = malloc(sizeof(entity_node));<br>10 if(!data || !node) _seam_fatal(\"Allocation erro
          if(!data || !node) _seam_fatal(\"Allocation error!\");
 11
 12 node->step = \&w \cap ename \cap "_step;
 13 | node->render = \alpha" \hat{ } ename \hat{ } "_render;
 14 | node \rightarrow data = data;15 node->next = NULL;
 16
 17 entity_node *curr = ahead;18 | while(curr && curr->next) curr = curr->next;
 19
 \begin{array}{c|c} 20 & \text{if (curr)} \\ 21 & \text{curr} \end{array}curr->next = node;
 22 else
```

```
23 ehead = node;
\frac{24}{25}" ^ ename ^ "_start(data);
\begin{bmatrix} 26 \\ 27 \end{bmatrix} return data;
    \vert \cdot \rangle "
28
29 \n\begin{array}{l|l}\n29 \n\end{array} let gen_destroy ename =
30 \mid "void " \hat{ } ename \hat{ } "_destroy(" \hat{ } ename \hat{ } " \starthis){\n \mid " \hat{ }31 ename ^ "_stop(this);
32
33 entity_node *curr = ehead;
34 entity_node *prev = NULL;
35 while(curr) {
36 if(curr->data == this) break;<br>37 prev = curr;37 | prev = curr;
38 curr = curr->next;
39 }
40
\begin{array}{c|c} 41 & \text{if (prev)} \\ 42 & \text{prev} \end{array}prev->next = curr->next;
43 else
44 ehead = curr \rightarrow next;\frac{45}{46}\begin{array}{c|c} 46 & \text{free(this)}; \\ 47 & \text{free (curr)}; \end{array}free(curr);
48 }"
```